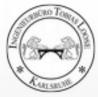

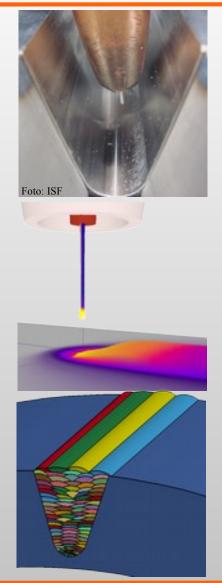

## Basics of Welding Simulation and Heat Treatment Simulation Applications and Benefits

Infotag Schweißen und Wärmebehandlung 27.09.2016 Aachen

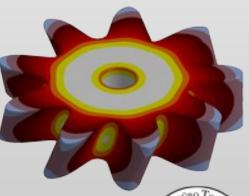

#### **Dr.-Ing.** Tobias Loose

Ingenieurbüro Tobias Loose, Herdweg 13, D- 75045 Wössingen loose@tl-ing.de www.tl-ing.eu

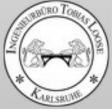

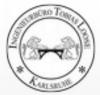

Herdweg 13, D-75045 Wössingen Lkr. Karlsruhe E-Post: loose@tl-ing.de Web: www.tl-ing.eu www.loose.at Mobil: +49 (0) 176 6126 8671 Tel: +49 (0) 7203 329 023 Fax: +49 (0) 7203 329 025

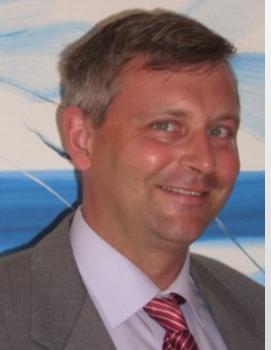

#### **Numerical Simulation for** Welding and Heat Treatment since 2004

- Consulting
- Training
- Support
- Software Development •
- Software Distribution

#### for Welding Simulation and Heat Treatment Simulation

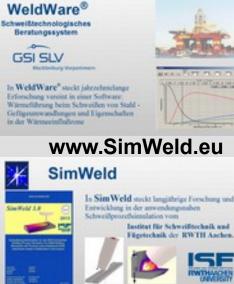

www.WeldWare.eu

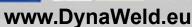

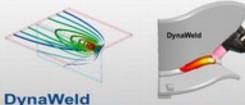

Welding and Heat-Treatment with LS-DYNA Distortion - Restidual Stress - Microstructure

# Internet:

DEeutsch: www.loose.at www.tl-ing.eu **EN**glisch: www.loose.es **ES**pañol:

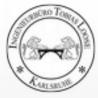

# **Motivation** and Examples

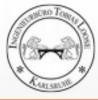

## Welding of a T-Joint

- Double sided T-Joint a = 4 mm
- Plate S355 thickness 8 mm
- 3 Tacks double sided
- Travel speed 80 cm/min
- Current: 390 A
- Voltage: 30 V
- Start Time Tack 1:0 s
- Start Time Tack 2: 20 s
- Start Time Weld 1: 1000 s
- Start Time Weld 2: 1023 s
- Weld 1 and Weld 2 have the same travel direction

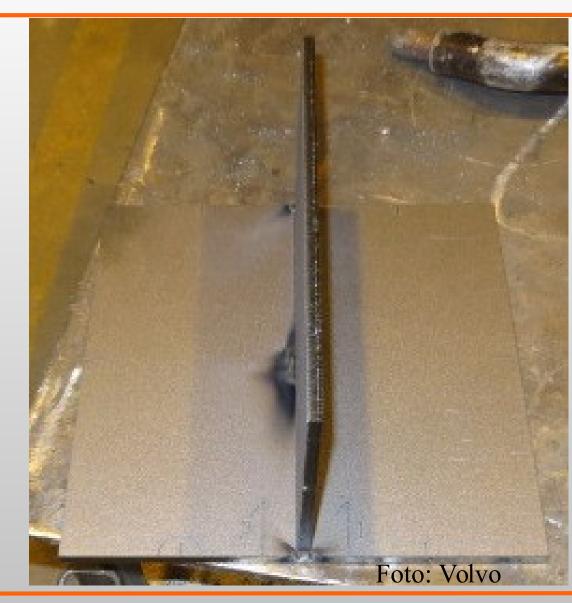

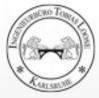

## **Process Simulation with SimWeld**

| nput-Parameter SimWeld                      |                      |        |               |                     |                                           | Torch param     | Torch parameters (Ctrl + 3)<br>Wire |                |  |
|---------------------------------------------|----------------------|--------|---------------|---------------------|-------------------------------------------|-----------------|-------------------------------------|----------------|--|
|                                             |                      |        |               |                     |                                           | 🗢 Wire          |                                     |                |  |
| -                                           |                      |        |               |                     |                                           | Diameter        | 1.6 v                               | (mm)           |  |
|                                             |                      |        |               |                     |                                           | Material        | SG-Fe ↓                             |                |  |
|                                             |                      |        |               |                     |                                           |                 | Wire initial heating                |                |  |
| Markainan annanalara (Chil 1)               |                      |        |               | 57 Decem            | naramaters (Ctrl + 2) X                   | Contact noz. t. | 20 🗘 🗘                              | [°C]           |  |
| Workpiece parameters (Ctrl + 1)<br>Geometry |                      |        |               | Process parameter   | parameters (cur + z)                      | 🗢 Position      |                                     |                |  |
| EN ISO                                      | EN ISO 9692-1: 20    | 03 (D) |               | Welding speed       | 80,00 + (cm/min]                          | ×               | 0,00 \$ \$                          | [mm] <b>AZ</b> |  |
| Joint type                                  | Square edges (3.1.1) |        | ~             | Initial temperature | 20,00 ++ [°C]                             | Y               | 0.00                                | [mm] /X        |  |
| width                                       | 40,00 \$ \$ [mm]     | height | 1000 ÷ ÷ (mm) | Simulation Options  |                                           | L               | 20,00 🛟 🛟                           | [mm] Y>        |  |
| tl                                          | 8,00 😂 🖨 (mm)        | 12     | 8,00 😂 😂 (mm) |                     | Consider gap                              | R               | 20,00                               | [mm]           |  |
| ь                                           | 0.00 ÷ ÷ [mm]        | c      | 1.00 ÷ ÷ (mm) | Calculation length  | Calculation length User defined V V Angle |                 |                                     |                |  |
| radius                                      | [mm]                 | e      | 1.00 ÷ ÷ (mm) |                     | 100,00 🔹 🔹 [mm]                           | Along           | 0 0 0                               | [*]            |  |
| alpha                                       | 90,00 00 (*)         | beta   | 1,00 ÷ ÷ [*]  | Mesh density        | normal (1.0x) v                           | Across          | 0 😂                                 | [*]            |  |
| Left plate visible                          |                      |        |               |                     | Resources: medium                         | Equipment       |                                     |                |  |
| Material                                    |                      |        |               |                     | Accuracy: medium                          | Power so        | urce                                |                |  |
| <u>Plates</u>                               | \$355 V              |        |               |                     | 1929                                      |                 |                                     |                |  |
| Position                                    |                      |        |               |                     |                                           | Select          | Custom                              | ~              |  |
| Туре                                        | Custom               |        | ~             |                     |                                           | Process type    | Normal                              | ~              |  |
| across 45,00 \$\$ [*] along 0,00 \$\$ [*]   |                      |        | 0,00 😂 😂 [*]  | <u> </u>            | Vire feed 7,0 Cm/mir                      |                 |                                     | m/min]         |  |
|                                             |                      |        |               | 24                  | - Zenes                                   | Voltage         | 30,0 🜩 🖨                            | [V]            |  |
|                                             |                      |        |               |                     |                                           | Choke           | 30,0 😂 😂                            | [%]            |  |

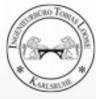

## **SimWeld Results**

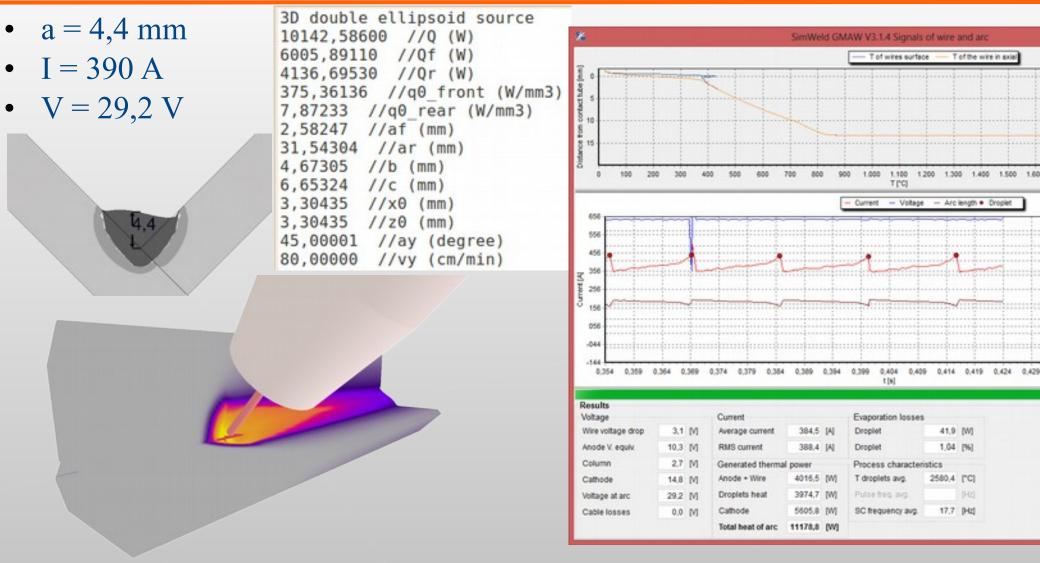

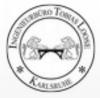

#### Temperature

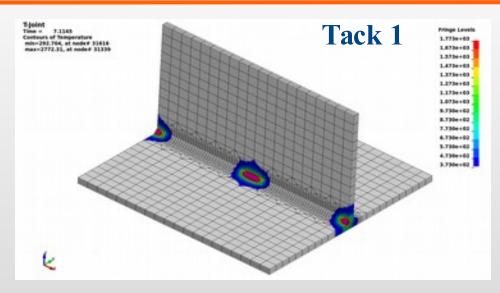

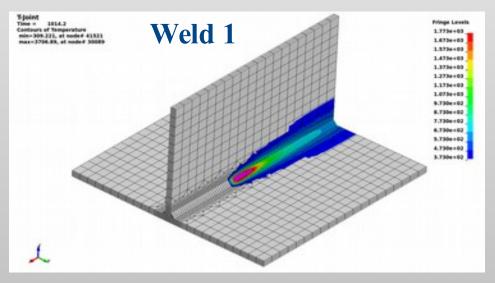

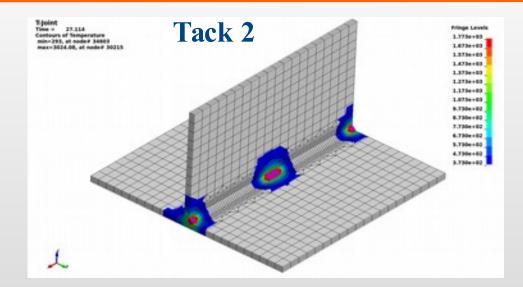

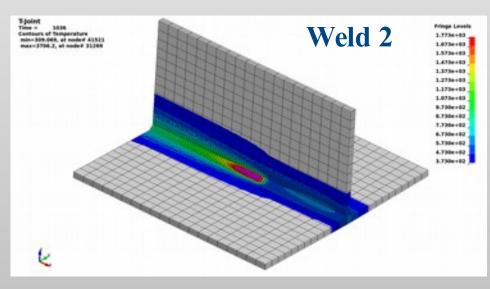

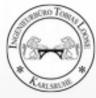

## z-Distortion at Evaluation Path

transformed to flat left side

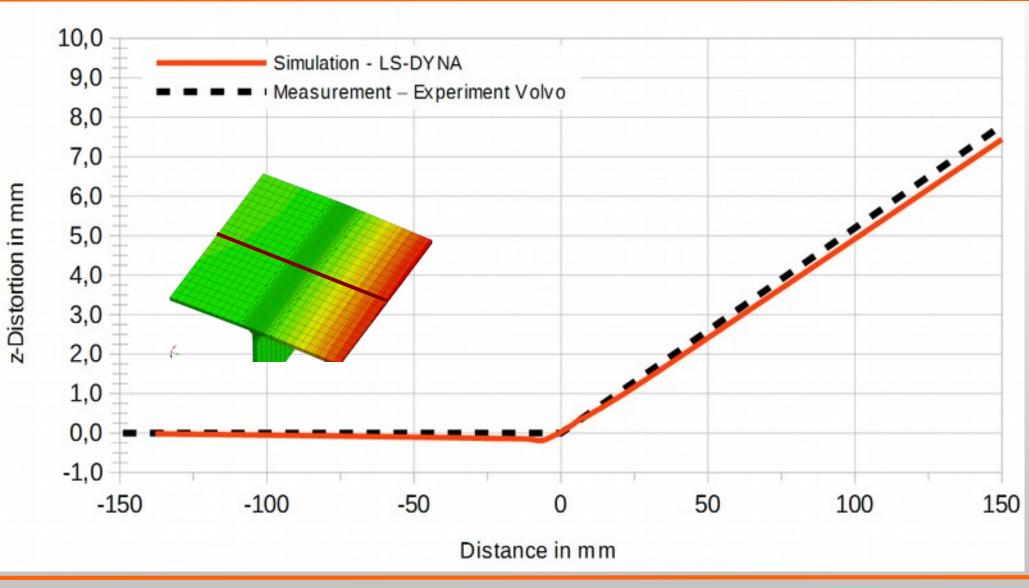

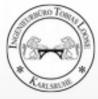

## **Curved Hollow Section Beam**

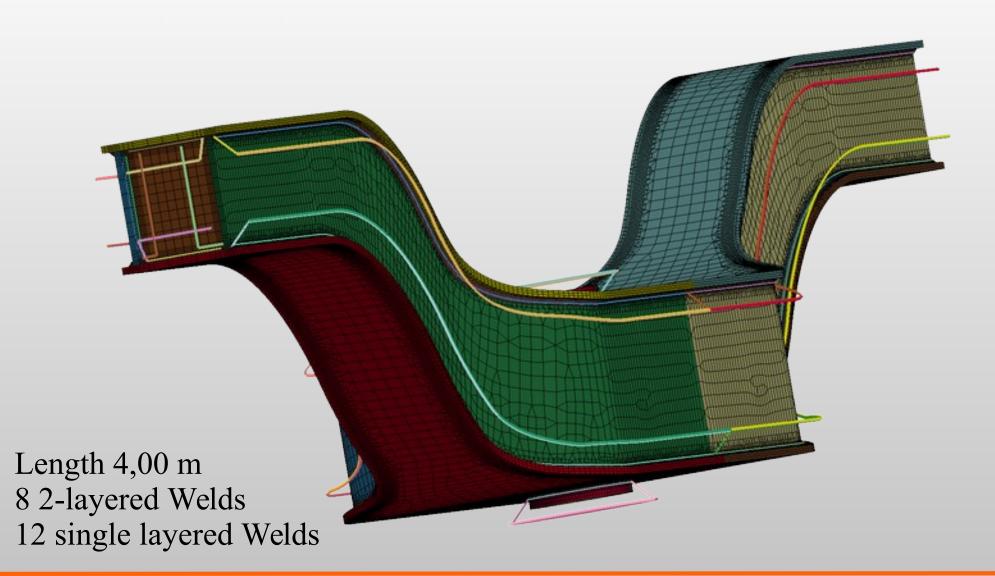

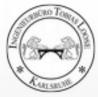

## **Curved Hollow Section Beam**

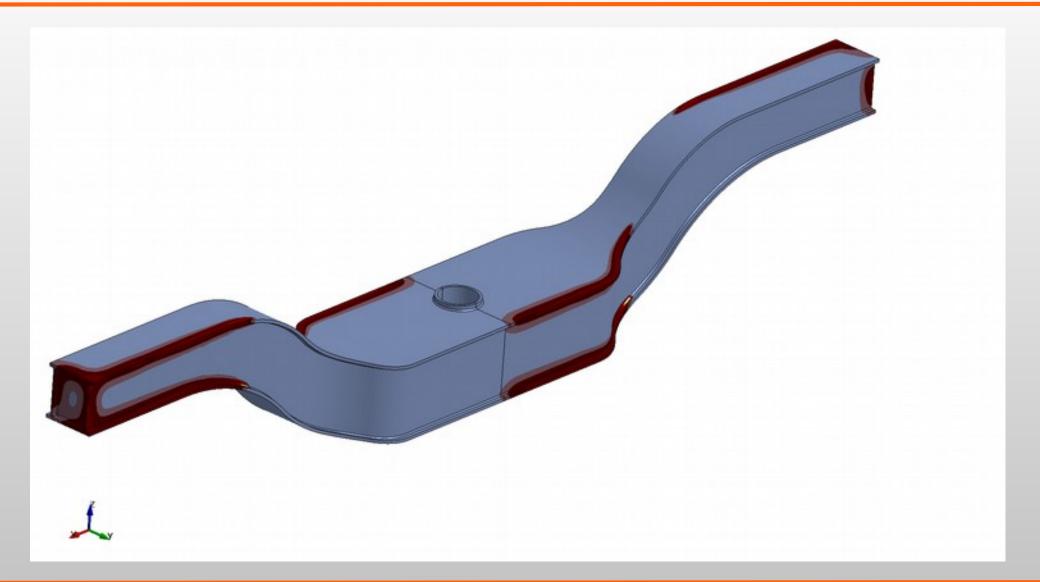

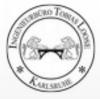

## **Autobody Sheet**

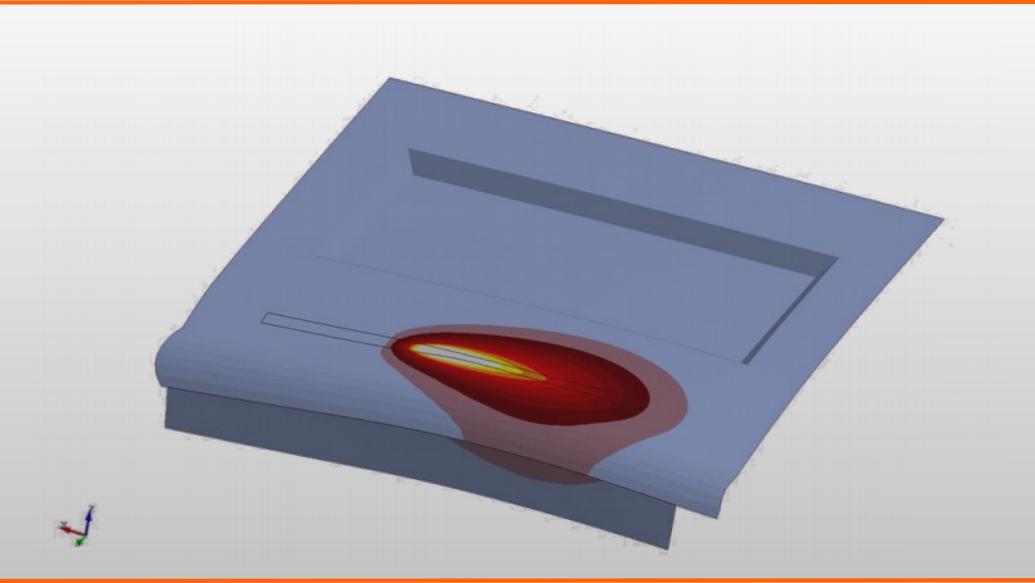

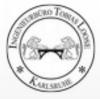

## **Autobody Sheet**

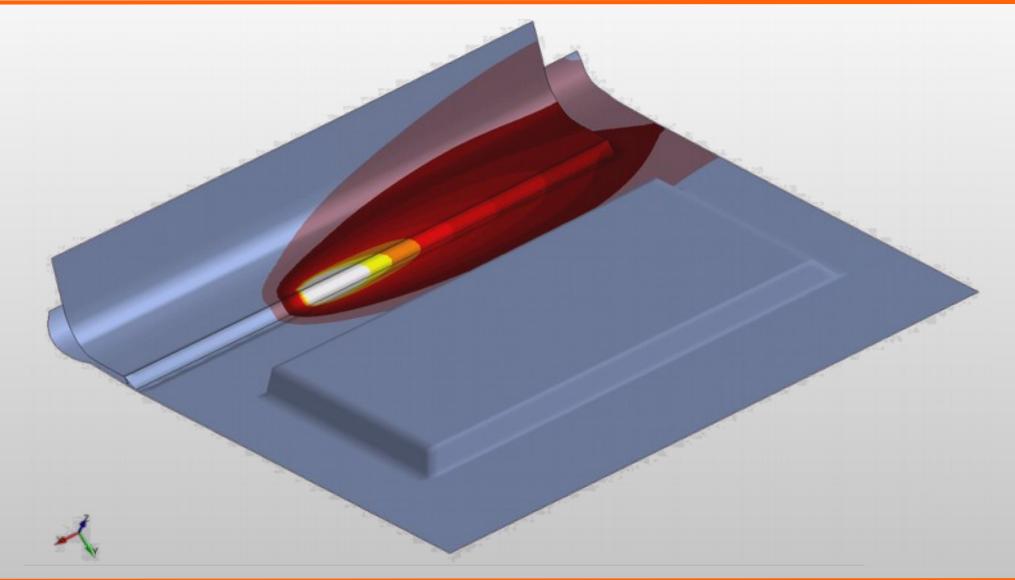

#### Welding z-displacement 5-times scaled

0807

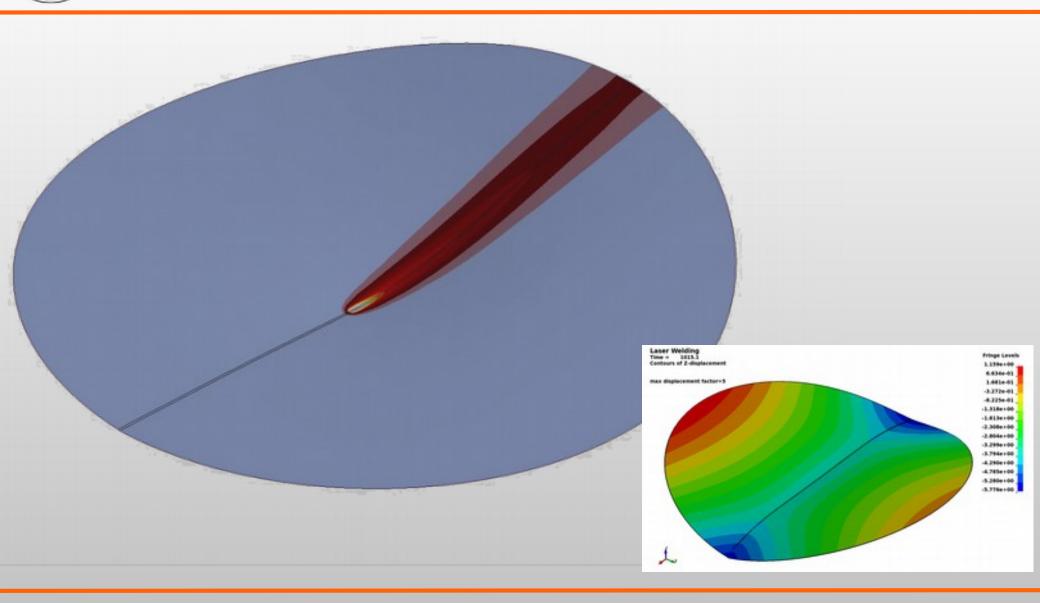

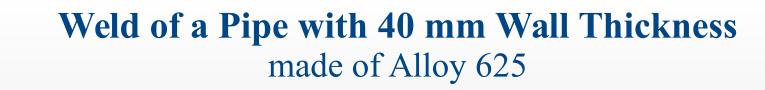

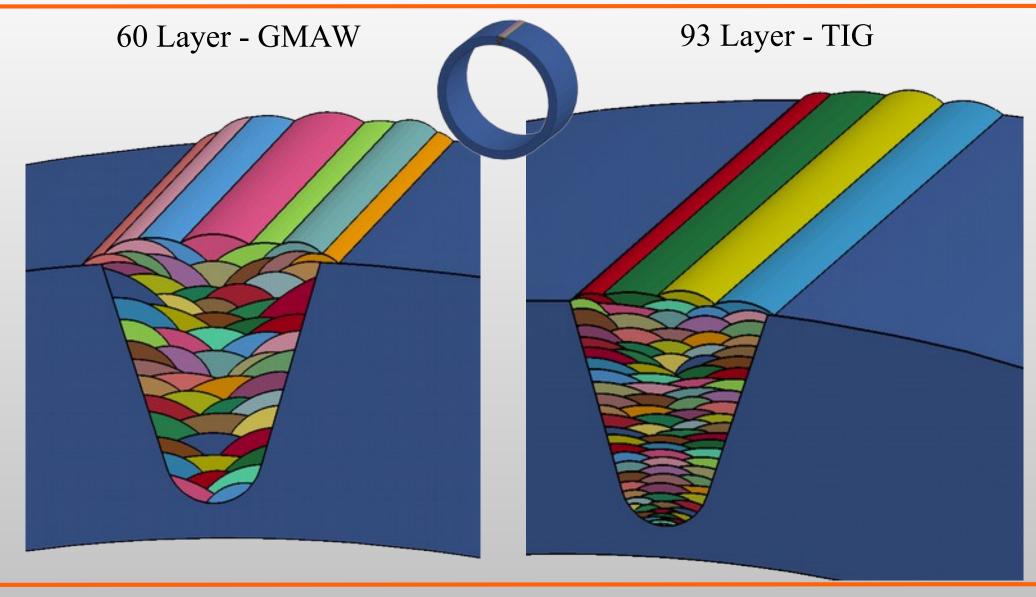

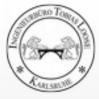

## Weld of a Pipe with 40 mm Wall Thickness made of Alloy 625 - 60 Layer GMAW

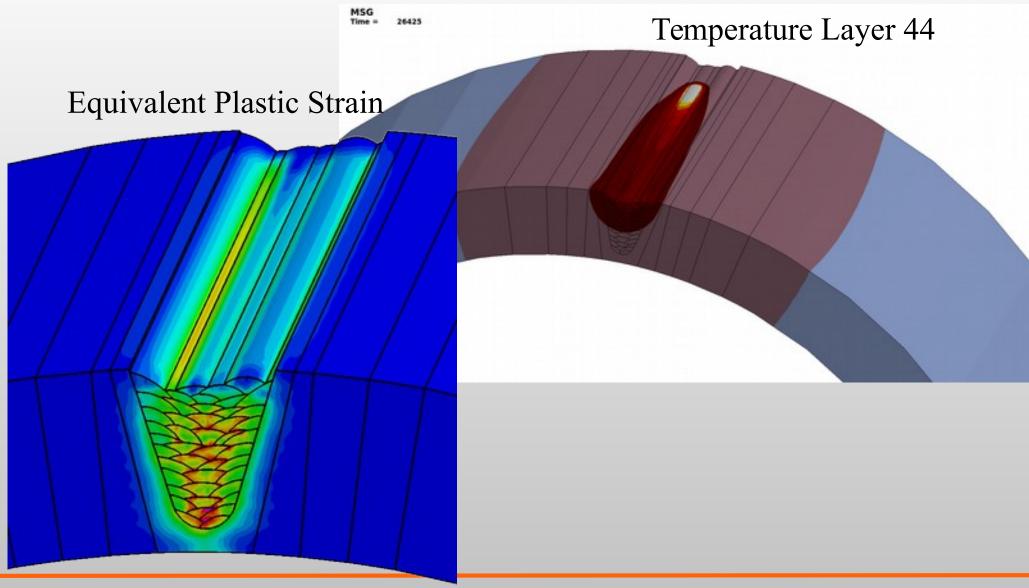

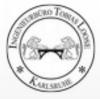

## Temperature Field Multilayered Weld 2D Metatransient

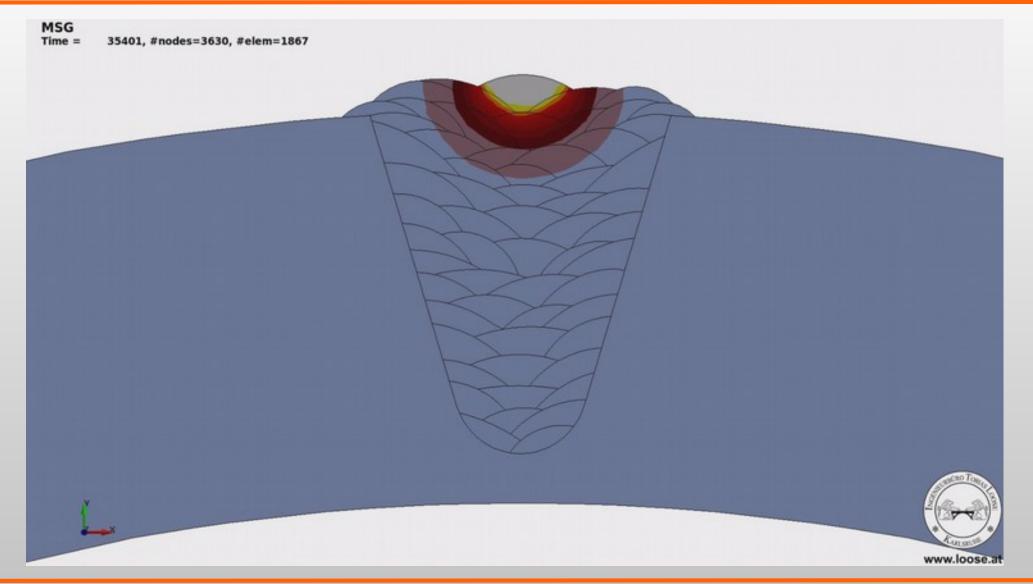

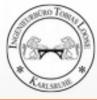

#### Multilayererd Weld T-Joint with large Plate Thickness 2D-Analysis LS-DYNA

2D plain strain Plate: 300 x 80 mm Stiffner: 150 x 24 mm Fillet Weld: a = 13 mm Material: 1.4301

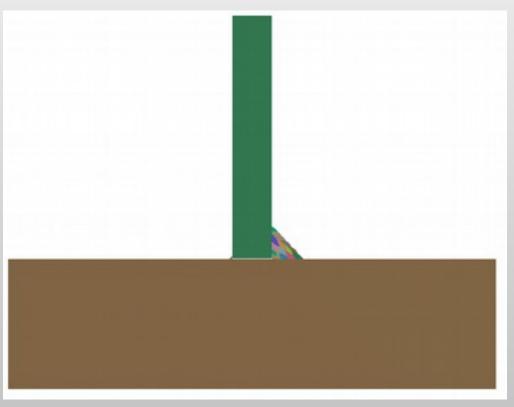

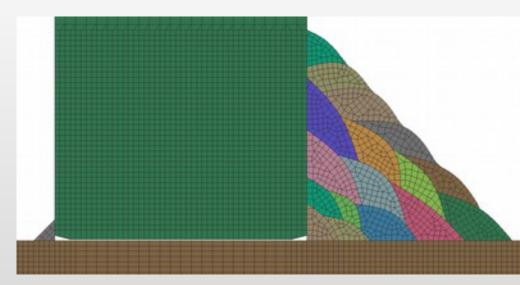

Tack a = 1,4 mm with failiure on strain KFAIL = 0,25 m/m

Initial gap between stiffner and plate: 0,1 mm

Symmetry boundary contitions on left and right side.

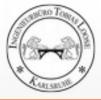

#### Multilayererd Weld T-Joint with large Plate Thickness 2D-Analysis LS-DYNA – plastic strain

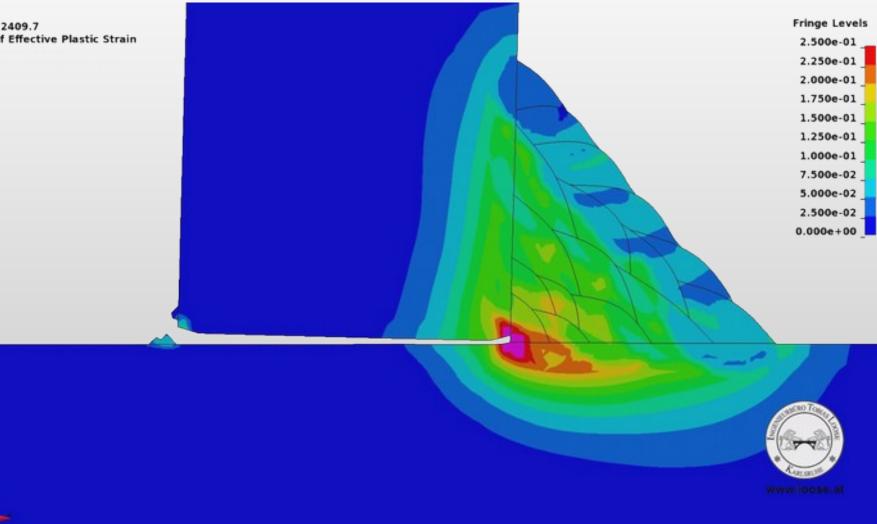

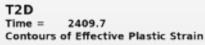

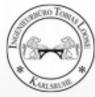

## **Prediction of Weld Quality**

Microstructure and Mechanical Properties

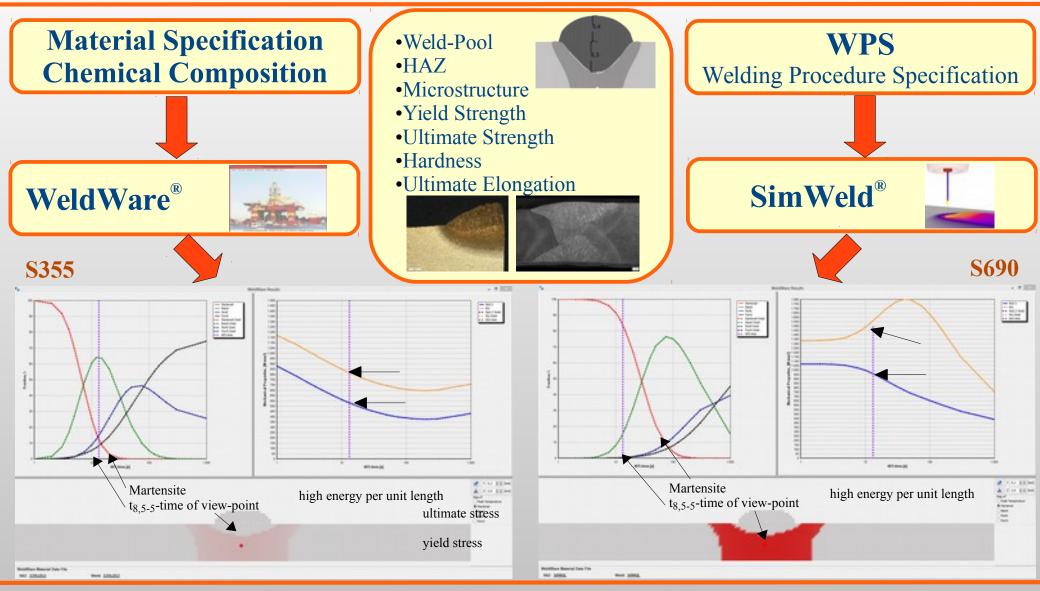

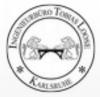

## Quenching

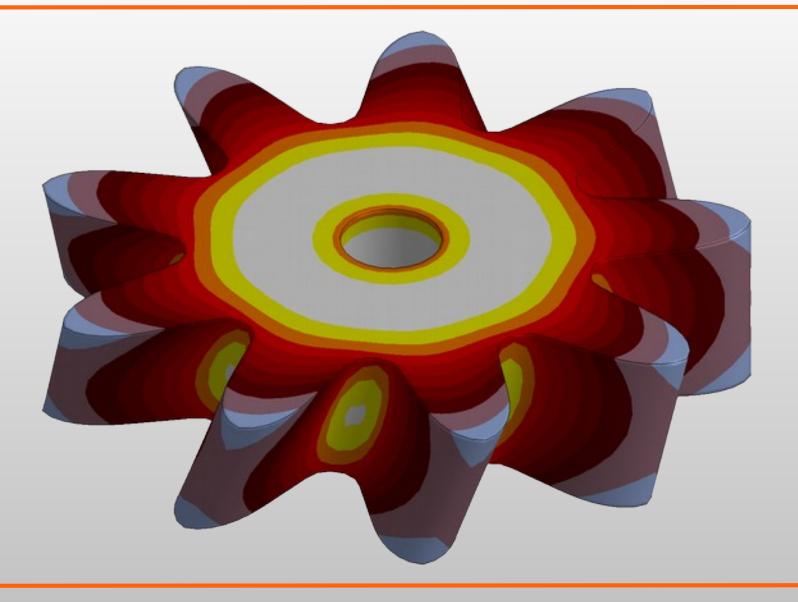

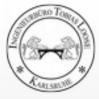

#### Quenching of a Gear made of S355 Temperature Curve

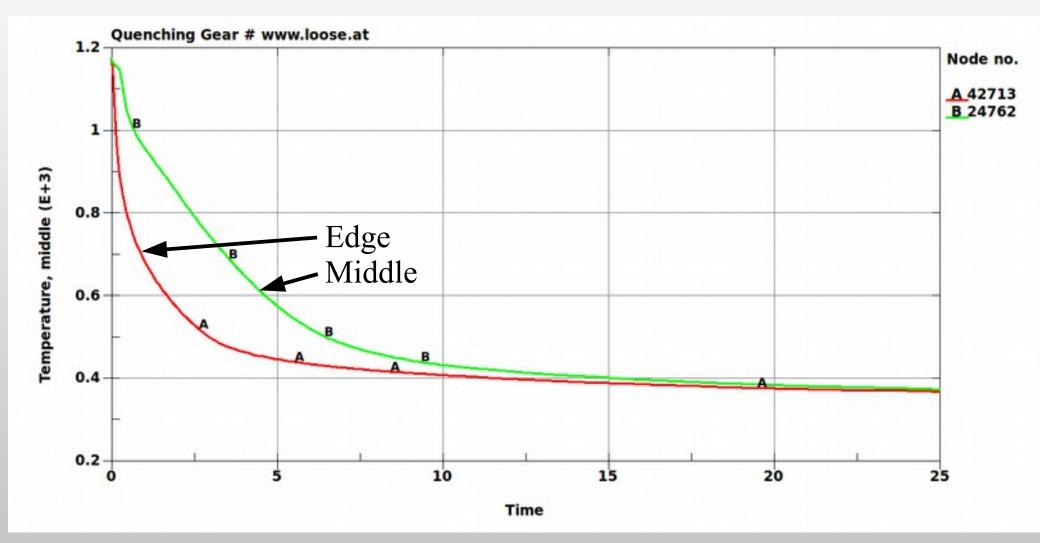

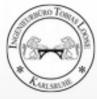

#### Quenching of a Gear made of S355 Results of Heat Treatment Simulation

#### Martensit (right) Hardness HV (bottom left) Yield (bottom right)

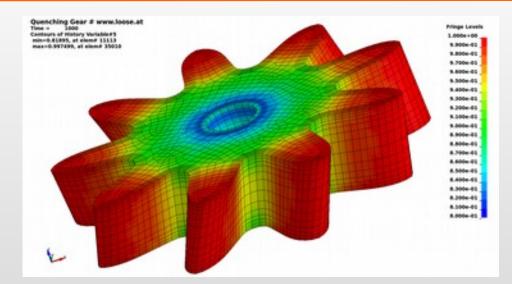

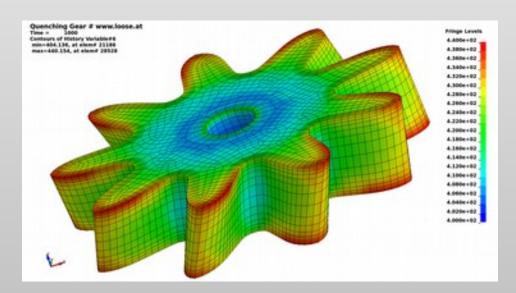

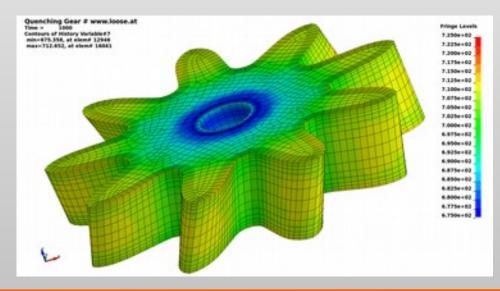

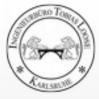

#### Validation IIW Round Robin Versuch

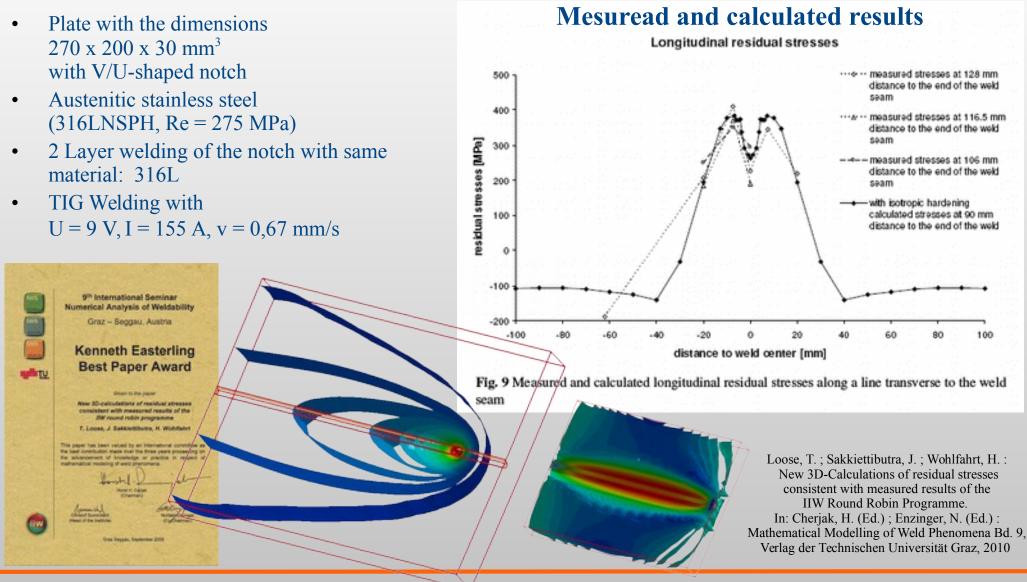

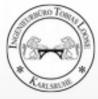

#### **Validation** IIW Round Robin Versuch

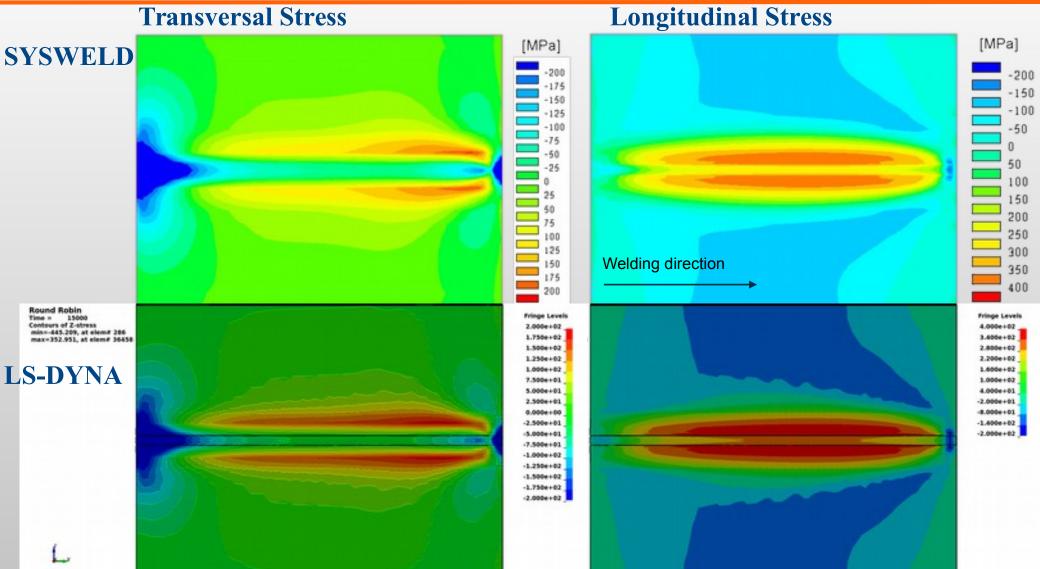

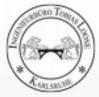

## Validation Nitschke-Pagel Test

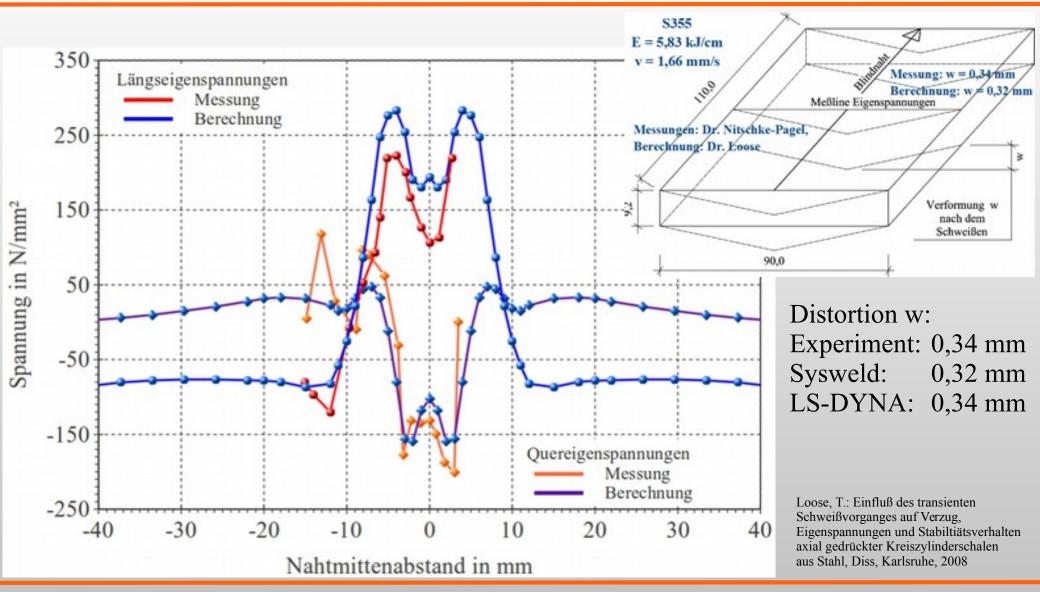

## Makrosection Temperature: 100 .. 1500 °C

180 T

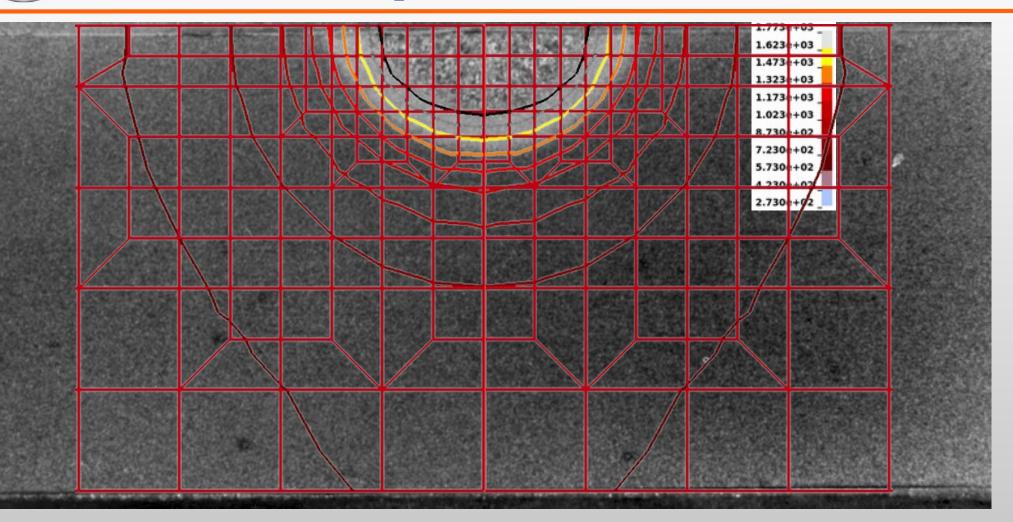

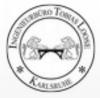

#### Result

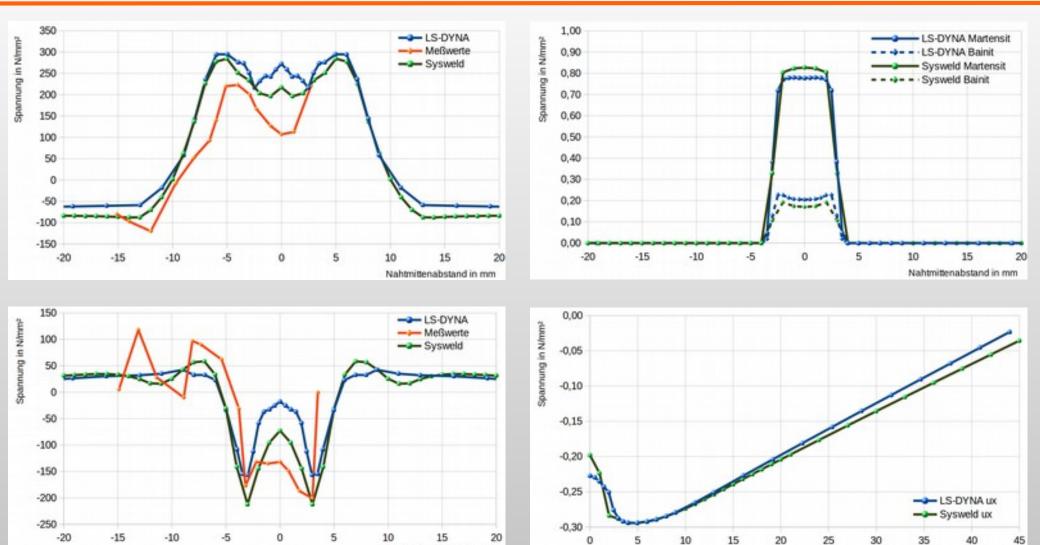

Nahtmittenabstand in mm

Nahtmittenabstand in mm

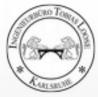

## **Benefits**

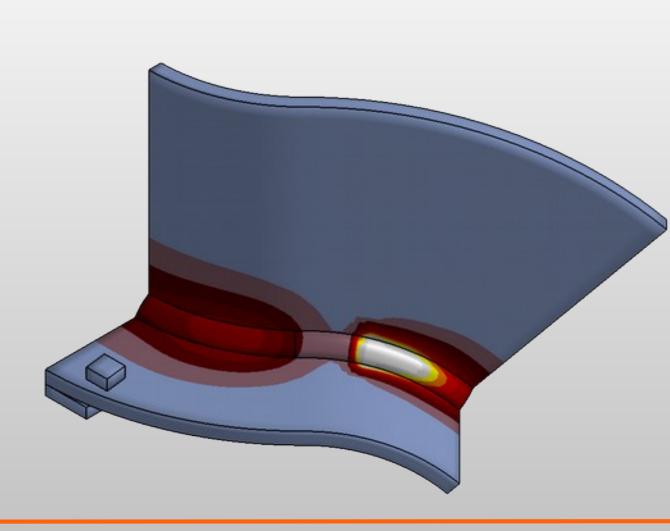

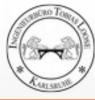

- Process simulation welding (SimWeld)
  - weld pool formation
  - heat input / heat generation
  - local temperature field, cooling time in the weld and heat affected zone
- Structure simulation welding (DynaWeld)
  - temperature field in the whole assembley during welding, cooling time
  - distortion during welding and cooling
  - clamping forces and bearing reactions
  - plastic strains, strain hardening
  - residual stresses, elastic or plastic reserves
  - microstructure / areas with change of microstructure
- Heat treatment simulation
  - temperature during quenching
  - carburization and depht of arburization for case hardening
  - microstructure and hardness
  - distortion / distortion after hardening

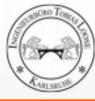

- Adjustment of Process Parameter
- Design of Geometrie
  - optimization of geometry concerning acceptable distortions
  - determination of invers distorted geometry for the design of forming
  - design of gap for laser welding
- Heat Management
  - preheating temperature, intermediate temperature
  - design of desired microstructure
- Design of Clamps
  - predeformation
  - clamp forces
- Design of the Order of the Welds
- Observation of the State of Stresses
  - prestressed zones / tension zones
  - delimitation of plastic strain
- Special Tasks ...

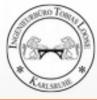

- Simulation is available in early stage of design.
- Simulation is available without any fabrication place.
- Simulation is helpful for the analysis of damages.
- Simulation helps to understand the process and its events.
- Simulation is helpful for education and training
- Welding and heat treatment simulation provides the state of the assembly for further simulation analyses.

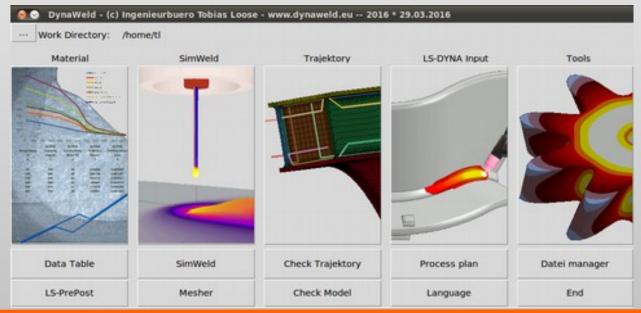

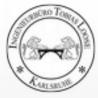

# **Material**

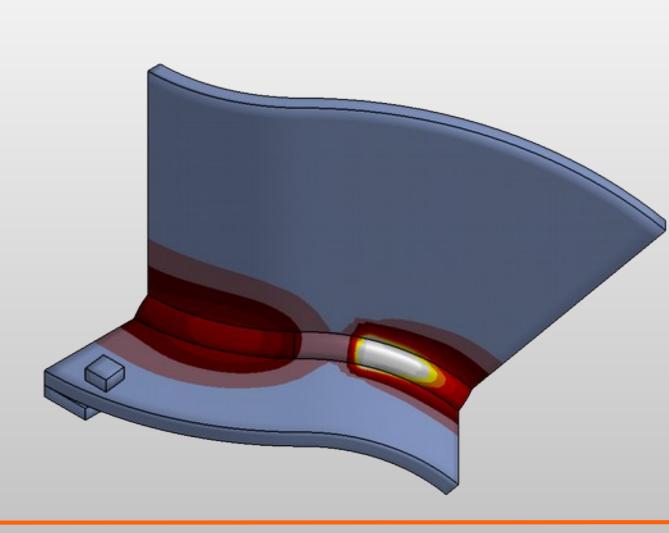

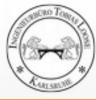

## **Sources of Material Data for Welding and Heat Treatment**

- Experiment
  - Execution of tests
- References
  - Papers with test results for material data
  - Material data sheet
- Software / Material Simulation
  - WeldWare<sup>®</sup>
  - JMatPro
  - MatCalc

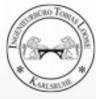

## **Depending on Temperature**

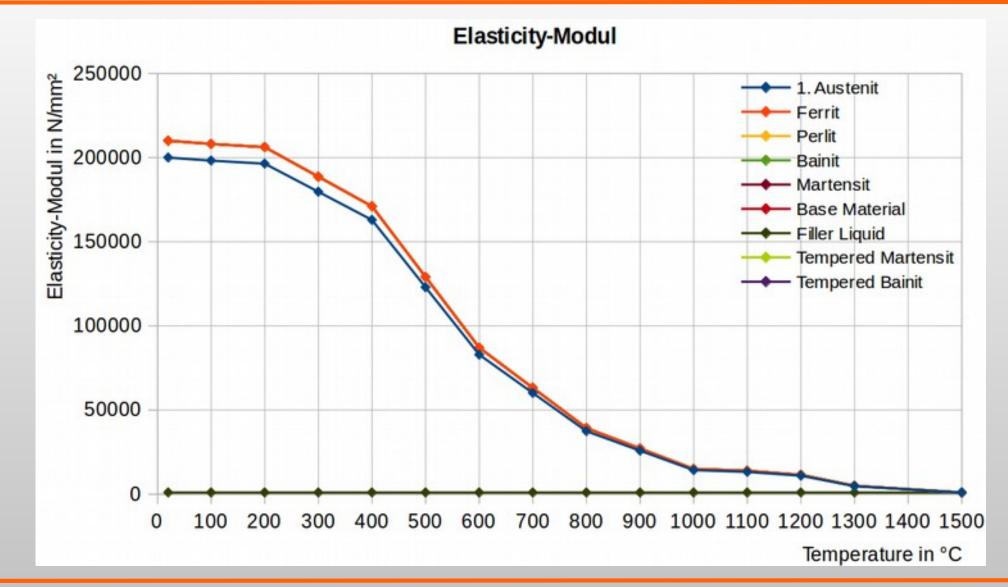

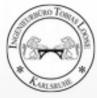

## **Depending on Microstructure**

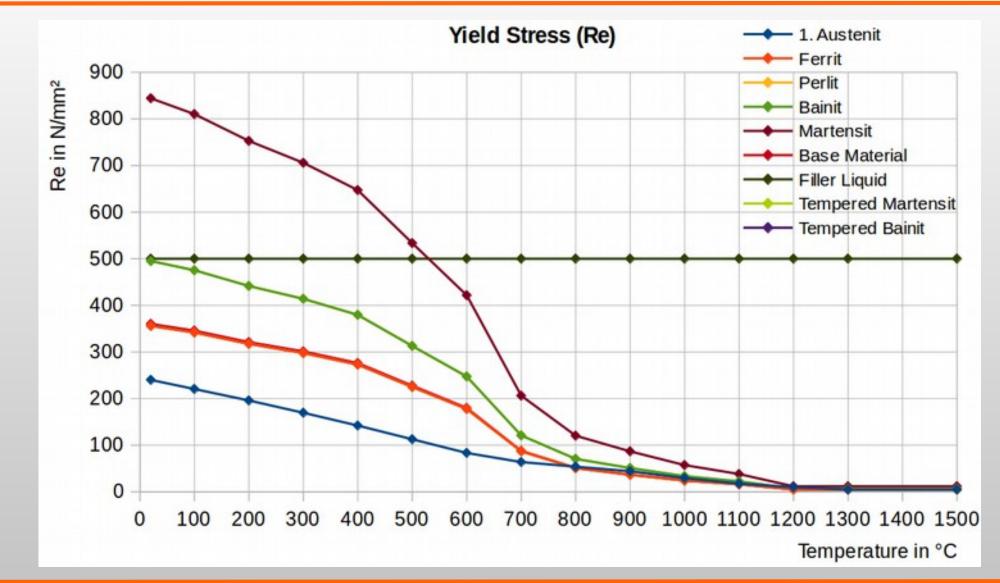

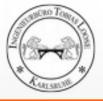

## **Description of phase transformation (ZTU, ZTA)**

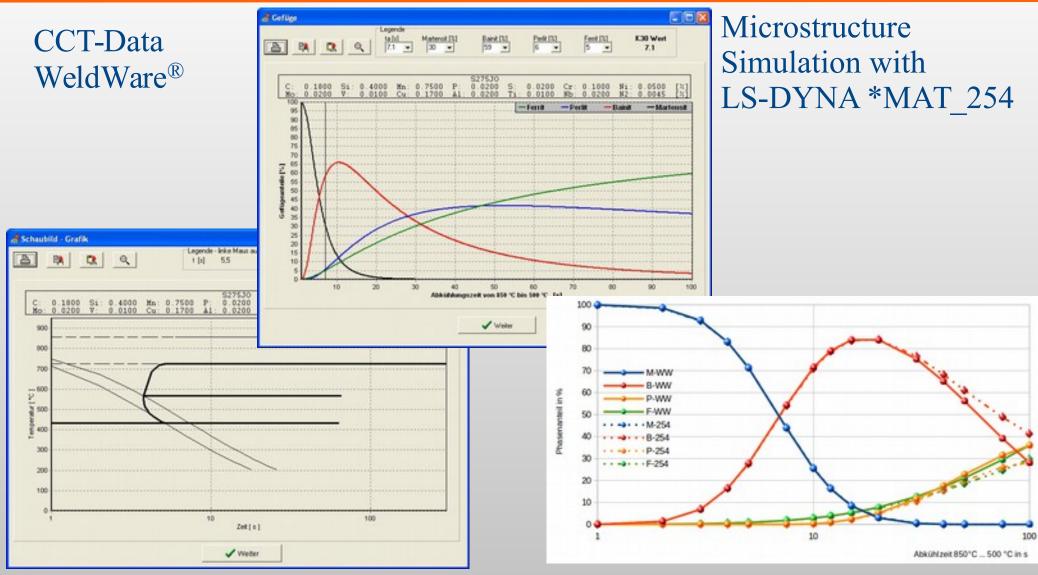

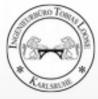

### **Thermal strain**

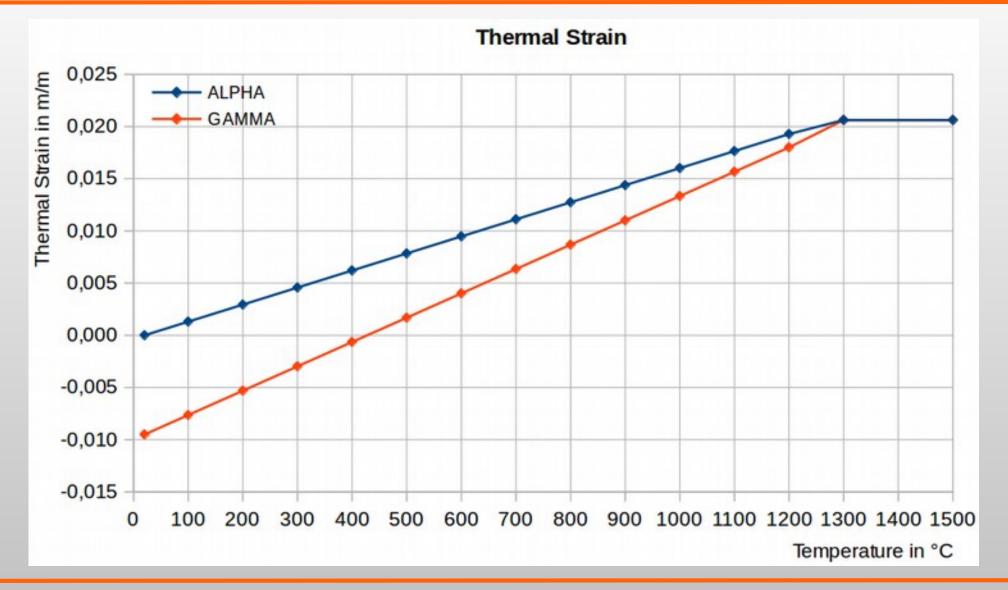

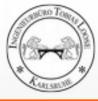

### **Transformation effects**

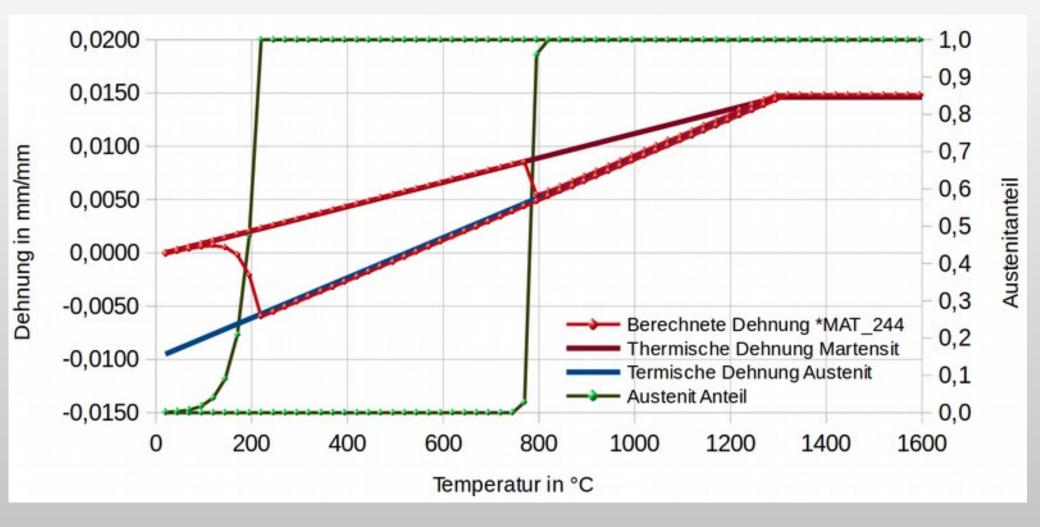

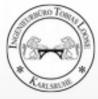

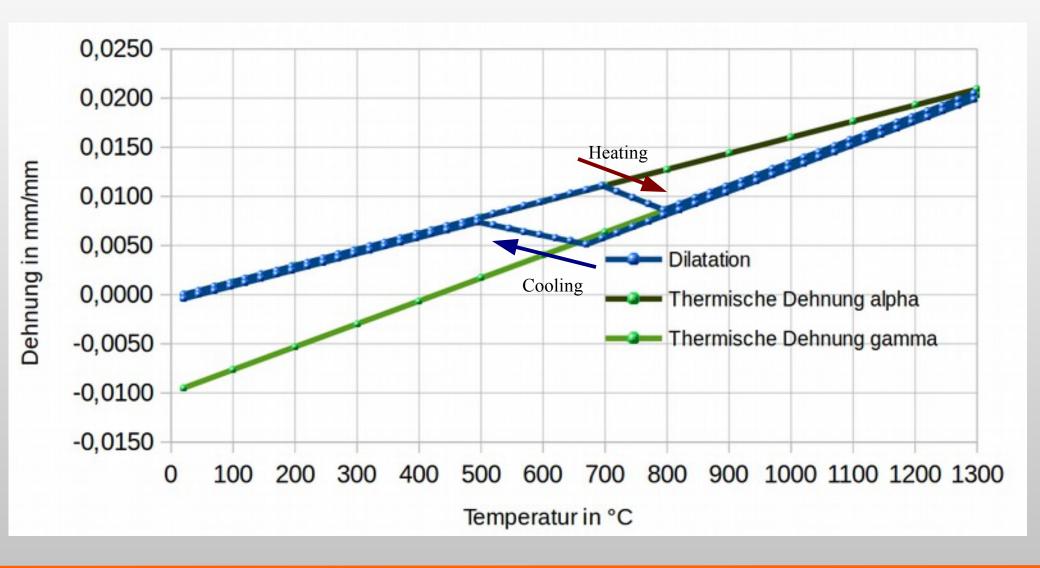

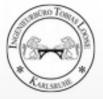

### **Deactivation of not yet deposited material**

DynaWeld Time = 14.369 Contours of History Variable#10 min=0, at elem# 6241 max=2328.99, at elem# 6436

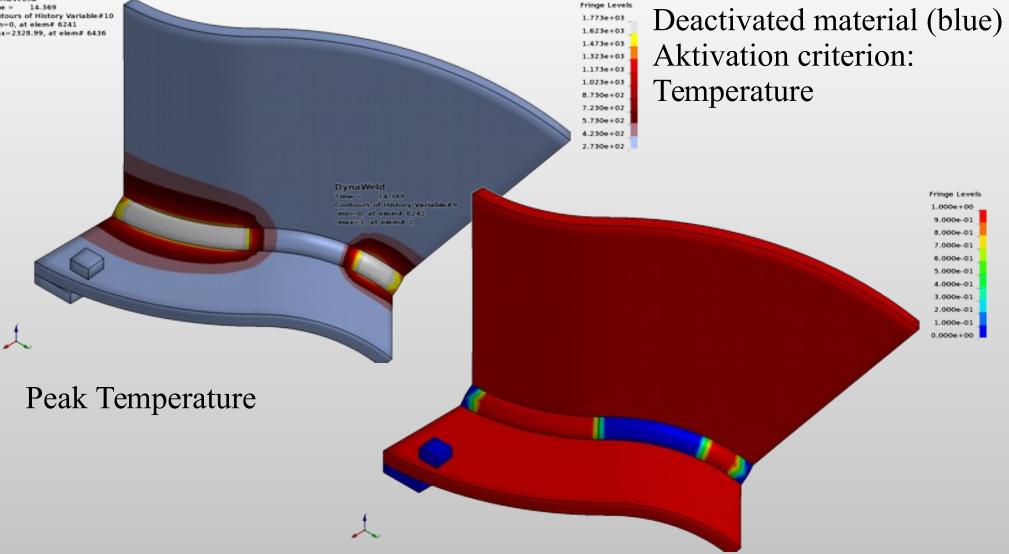

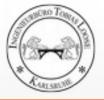

### **Reset of plastic strain**

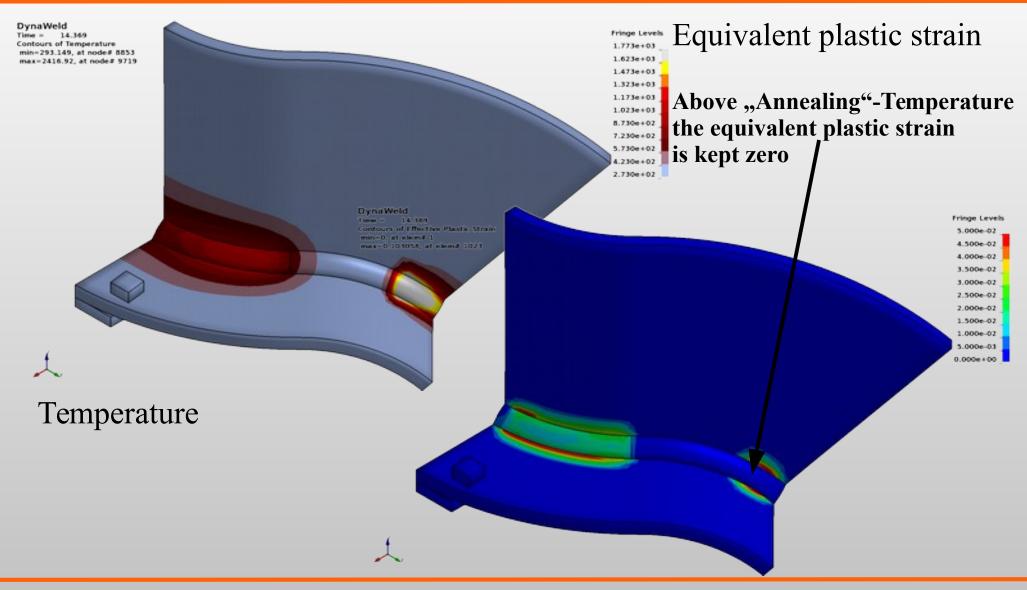

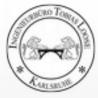

# **Heat Input**

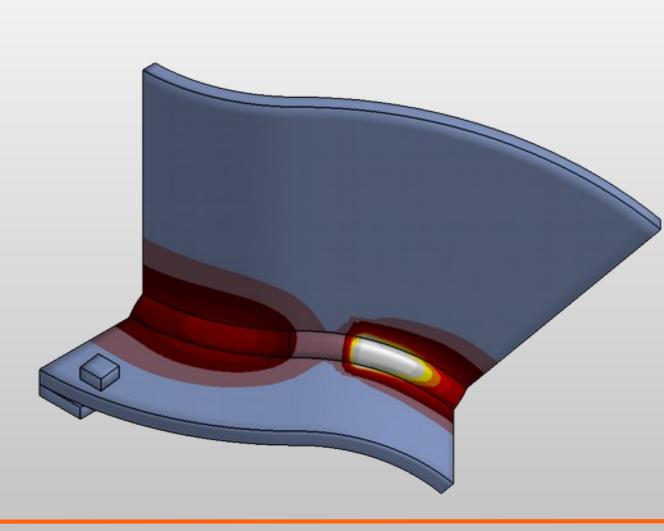

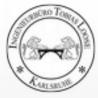

# **Simulation with SimWeld** Process Simulation GMAW Numerical Prediction of Equivalent Heat Source

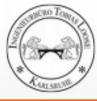

### **SimWeld Preprocessing**

- Definition of:
  - weld preparation
  - geometry and geometric parameter
  - work position
  - material

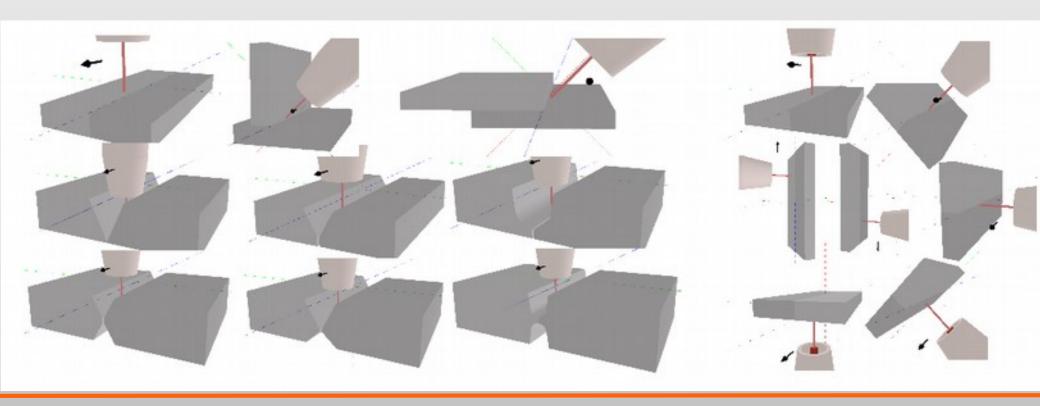

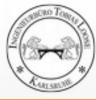

### **SimWeld Preprocessing**

- Definition of:
  - wire: feed, diameter, material,
  - stick out
  - travel speed
  - angle of torch, stabbing, slabbing, skew
  - shielding gas
  - machine settings U, I
  - process type normal, pulsed U/I, pulsed I/I
  - pulse parameter

| Vire Vire |                      |         | 🗢 Equipment                                  |                         |                    | Power source             |                 |              |                              |
|-----------|----------------------|---------|----------------------------------------------|-------------------------|--------------------|--------------------------|-----------------|--------------|------------------------------|
| Diameter  | 1.0 ¥                | [mm]    | Shielding gas<br>82% Ar 18% CO2 V            |                         | Select             | Custom                   | ×               | Pulse 400 10 |                              |
| Material  | nial SG-Fe v         |         | Welding cable                                |                         |                    | Process type             | Pulsed I/I      | ~            | 350                          |
|           | Wire initial heating |         |                                              | Consider welding cables |                    |                          | 4.6 0 0 [m/min] |              | 300                          |
| Position  | 20 \$ \$             | [°C]    | Hose assembly<br>Length 3,5                  | 3,5 0                   | [m]                | Wire feed<br>Pulse Shape |                 | v            | ≤ 250                        |
|           |                      |         | Cross section                                | 33 🔿 🗘                  | [*mm]              | Frequency                | 82 0 0          | [Hz]         | 150                          |
| ×         | 0,00 🗘 🗘             | [mm] AZ | Cable to wire feed                           |                         |                    | Pulse time               | 2.4 0 0         | [ms]         | 100                          |
| Y         | 0,00 0 0             | [mm] 7X | Length                                       | 10,5 🗘 🗘                | [m]                |                          |                 |              | 50 0 0                       |
| L         | 20,00 0 0            | [mm] V  | Cross section                                | 95 0 0                  | [mm²]              | Base current             | 40,0 🗘 🗘        | [A]          | 0 1 2 3 4 5 6 7 8 9 10 11 12 |
| R         | 20.00                | [mm]    | Cable to workpiece                           |                         | Pulse current      | 400,0 0 0                | [A]             | [ms]         |                              |
| - Angle   |                      |         | Length                                       | 10,5 0 0                | [m]                | Arc length               | 22,0 0 0        | [%]          | Arc simulation               |
| * ringie  | -                    |         | Cross section                                | 95 0 0                  | [mm <sup>2</sup> ] |                          |                 |              | SIMULATION 3.1               |
| Along     | 0 0 0                | ["]     | Voltage metering<br>Execute voltage metering |                         |                    |                          |                 |              |                              |
| Across    | 0 0 0                | [1]     |                                              |                         |                    |                          |                 |              | Pause Stop                   |

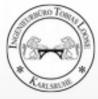

### **SimWeld Results**

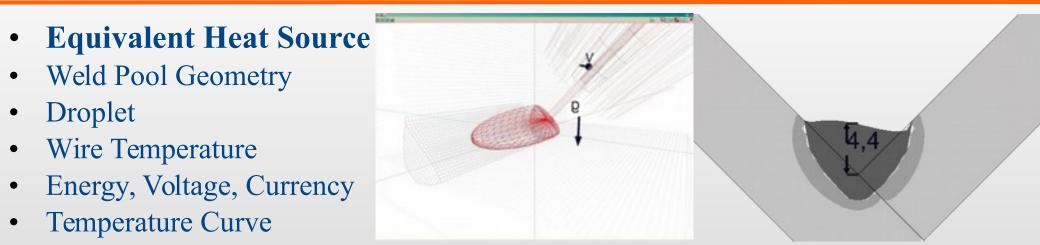

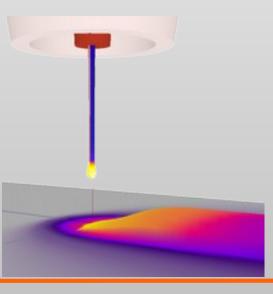

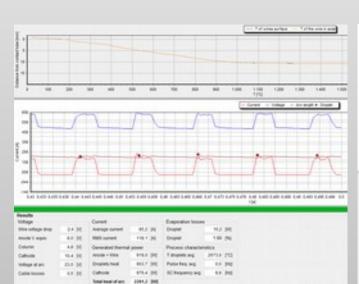

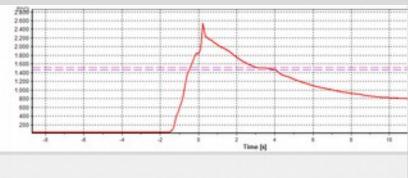

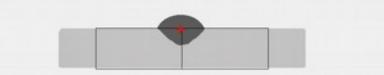

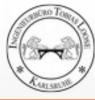

# Estimation of Heat Source Parameter from

Welding Procedure Specification (WPS) for Arc Weld, TIG, GMAW, SAW

- Velocity
- Estimation of weld pool geometry
  - length = length of heat source
  - depth = depth of heat source
  - width = withd of heat source
- Energy input per time
  - Voltage
  - Currency
  - Energy per unit length
- Estimation of efficiency
  - TIG: 0,75
  - GMAW: 0,8
  - SAW: 1,0

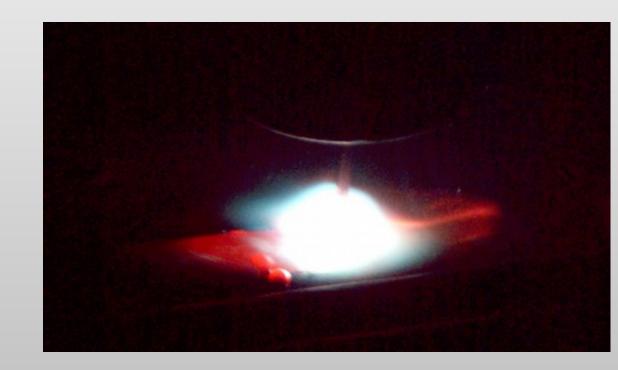

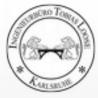

#### **Doppelt-Elipsoide Heat Source (Loose)** with constant heat source density

u

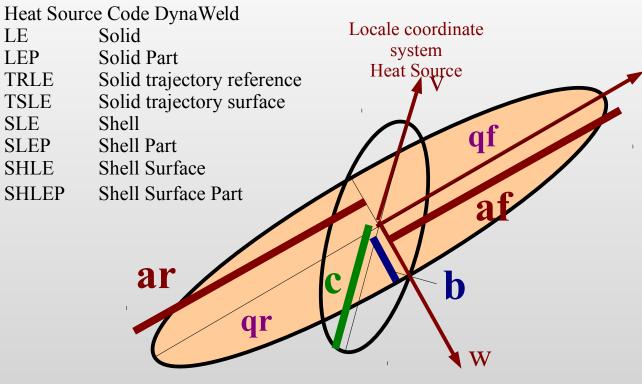

qf, qr: Wärmequelldichte konstant:

- Wärmeeintrag qf für  $(u/af)^2 + (v/c)^2 + (w/b)^2 \le 1$
- Wärmeeintrag qr für  $(u/ar)^2 + (v/c)^2 + (w/b)^2 \le 1$

$$qf = 1,5 * Q * ff / (af^2 * b^2 * c^2)$$

$$qr = 1,5 * Q * fr /(ar^2 * b^2 * c^2)$$

ff + fr := 2

Geometry function (double-elipsoid)

Parameter: Q: total energy per unit time qf: source density front qr: source denstiy rear ff: ratio front fr: ratio rear af: radius front ar: radius rear b: radius width c: radius depth

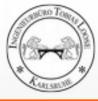

#### Laser, Electron Beam, Laser-Hybrid Adjustment due to Microsection

- Velocity
- Estimation of the geometry of weld pool from microsection
- Geometry of weld pool = geometry of equivalent heat source
- Adjustment of heat input until calculated liquidus line fits liquidus line of microsection

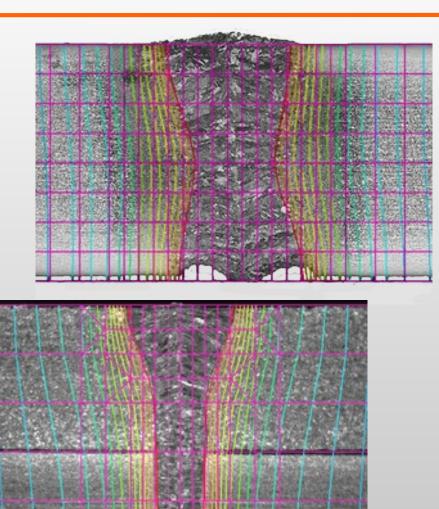

2 mm

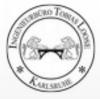

#### **Double Conical Heat Source (Loose)** with constant heat source density

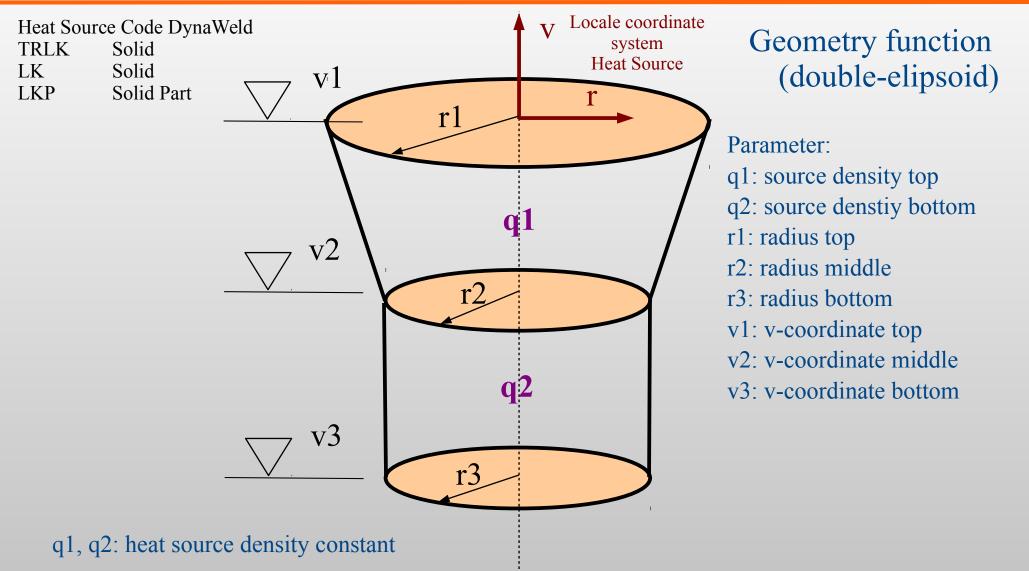

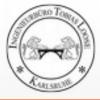

### **Local Coordinate System Heat Source** Moving along Trajectory

#### ay:

Rotation of the reference around the trajectory. The reference needs to be adjusted in torch or beam direction.

For the Heat Sources with the DynaWeld Code TSxx only a a trajectory needs to be defined. NodeSet 7mm The Reference is automatically set normal to the surface. Reference

#### Global **Coordinate System**

X

#### v-offset:

Trajektory 4mm NodeSet 4mm

movement of heat source in direction of torch

> Local Coordinate System Heat Source

#### w-offset:

movement lateral to the direction of torch and lateral to the direction of travel

**u:** Trajektory direction

- v: Torch direction
- w: Lateral direction

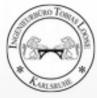

### **Final Adjustment of Heat Input**

Determination of calibration factor kf to achieve the target heat input

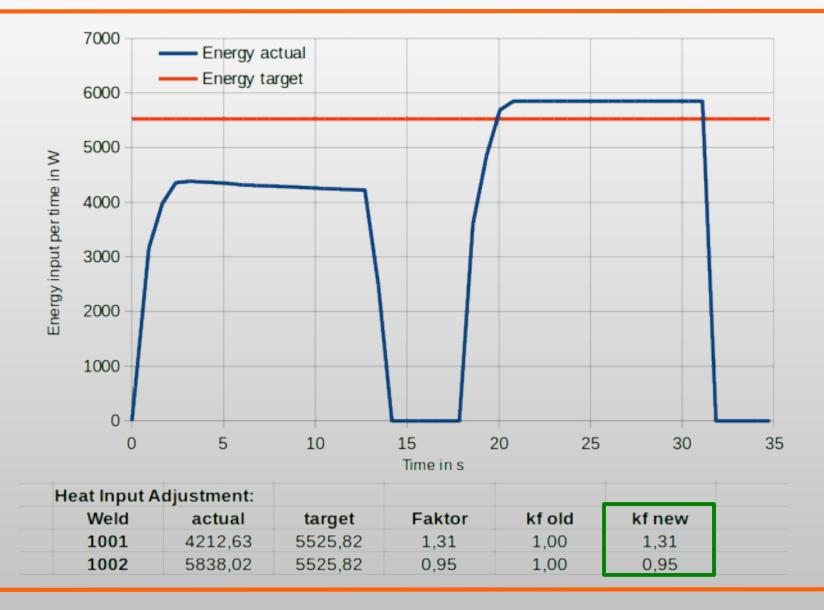

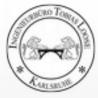

### **Metatransient Heat Source**

with constant heat source densiy in the whole part

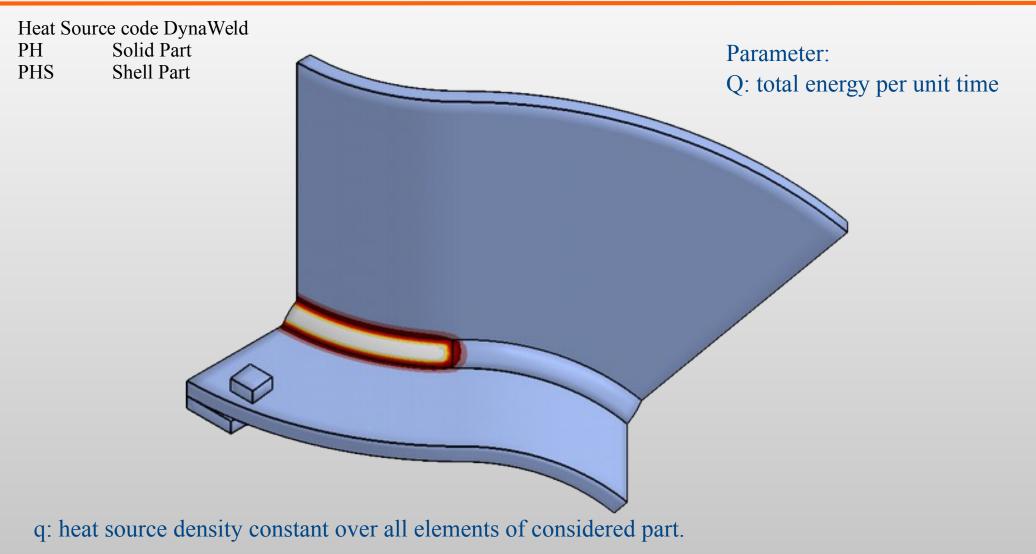

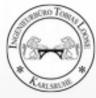

### **Metatransient Method with Engergy calibration**

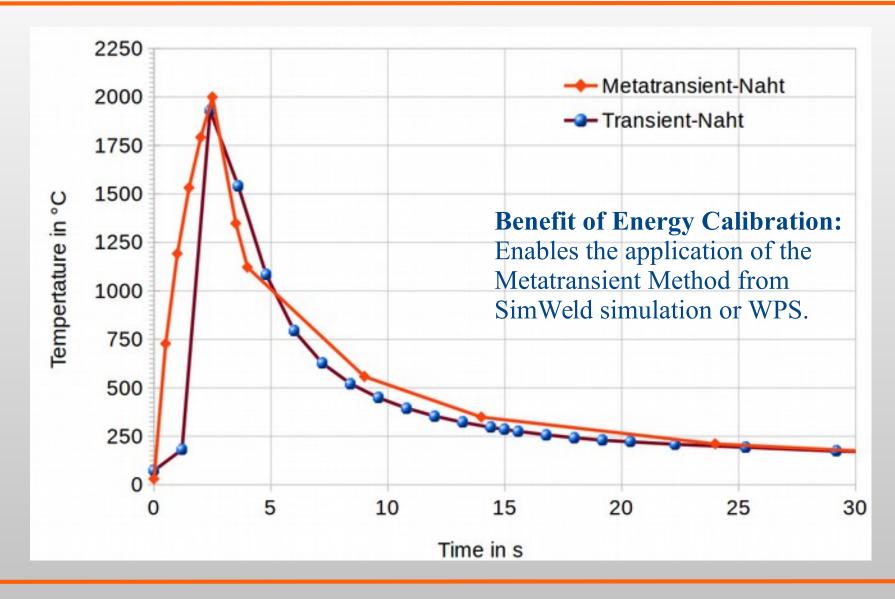

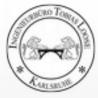

### **Metatransient Method with Engergy calibration**

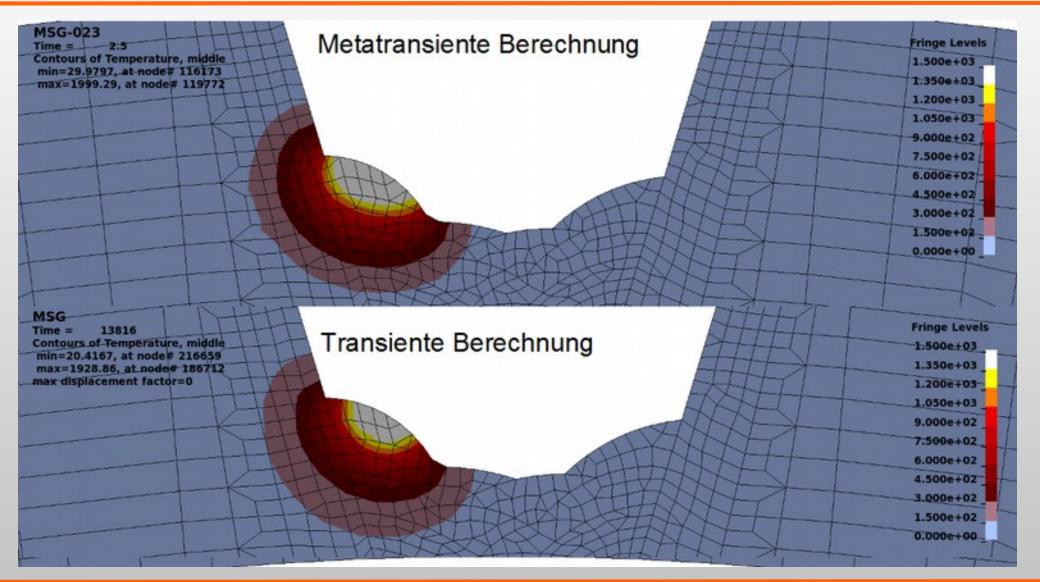

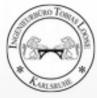

# Process

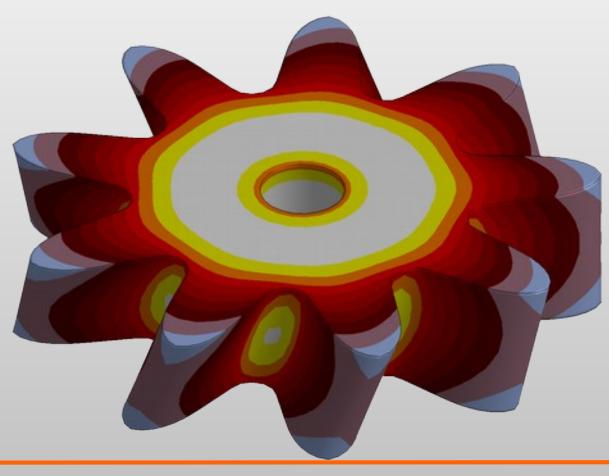

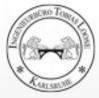

# Welding

## Heating

# Cooling

### **Reheating** Tempering Effects

### Grinding and Rewelding

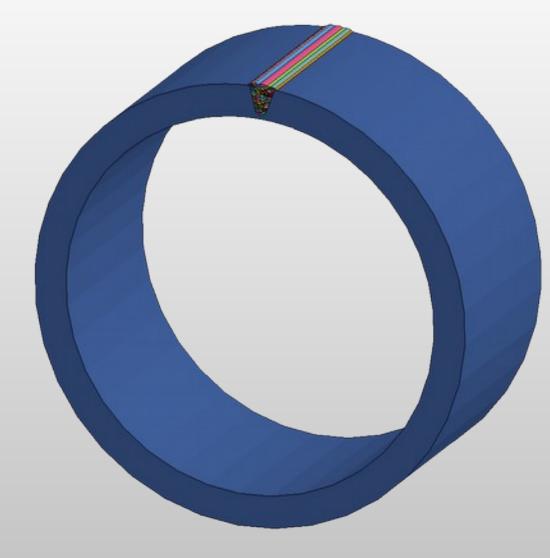

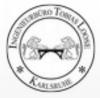

# **Heat Treatment**

### Heating

Thermal Heating Inductive Heating

### Carburisation

## Quenching

Tempering

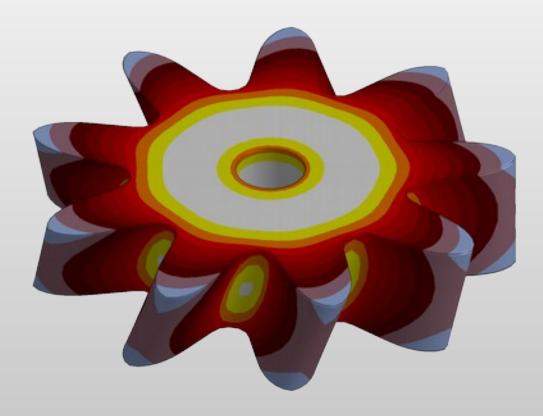

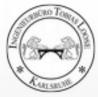

# **Process Chain**

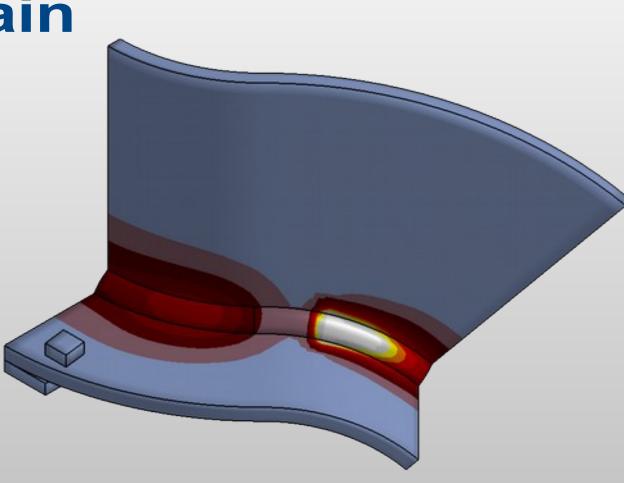

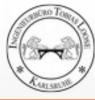

### Manufacturing of a Box Task and Model

#### Forming:

- The roof geometry is made by forming a 3 mm thick sheet (1.4301) **Assembly:**
- Add the sidewall
- Welding:
- Weld the sidewall to the roof **Clamp and predeformation:**
- press the sidewall on measure **Assembly:**
- Add the bottom plate
- Welding:
- Weld the bottom plate to the sidewall **Unclamping**

### Model:

- Solid-element model
- Material model (\*MAT\_270) is used in all steps
- History variables and deformations are kept from one step to an other
- Implicit analysis in all steps

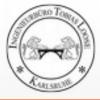

### **Deep-Drawing of a Cup from a Laser Welded Sheet** Task and Model

### Welding:

• Two sheets (S355) with 1 mm wall thickness are laser welded

### Forming:

- The welded and distorted sheet is clamped
- a globular die is pressed slow in the sheet.

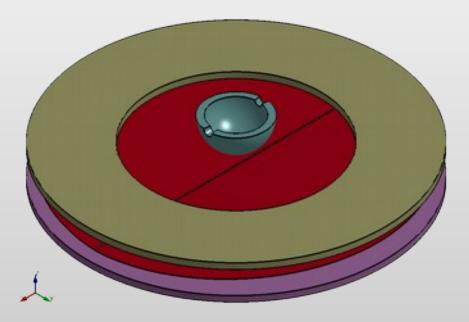

#### Model:

- Shell-elements are used for the sheet, solid elements are used for the clamps and the die
- Same material model (\*MAT\_244) is used in all steps
- History variables, phase proportions and deformations are kept from one step to an other
- Welding: implicit analysis, Forming: explicit analysis

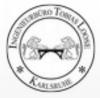

### Stresses and Strains in Midsurface of Shell after welding and deep drawing

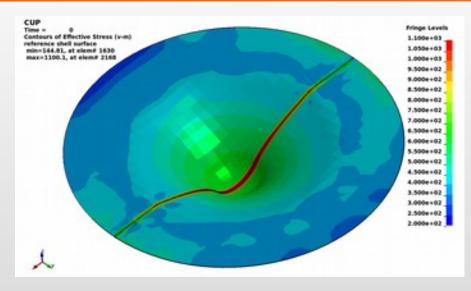

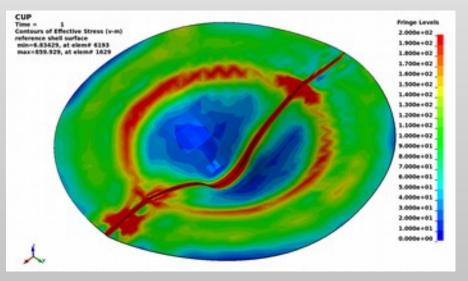

top left:

effectiv stress bevor unclamping 200 .. 1100 N/mm<sup>2</sup> bottom left: effectiv stess after unclamping 0 .. 200 N/mm<sup>2</sup> bottom right: plastic strain after unclamping 0 .. 0.65 m/m

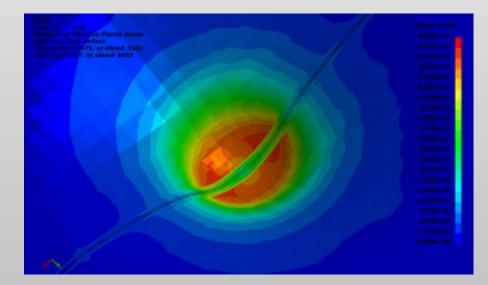

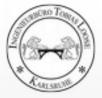

### **Microstructure during Deep-Drawing**

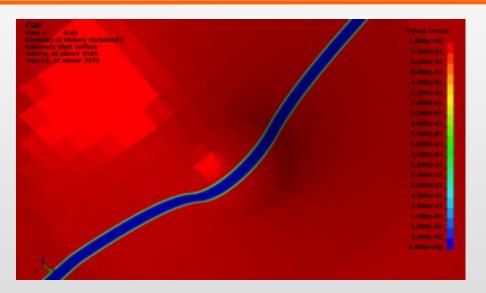

top left: Ferrit proportion top right: Bainit proportion bottom right: Martensit proportion

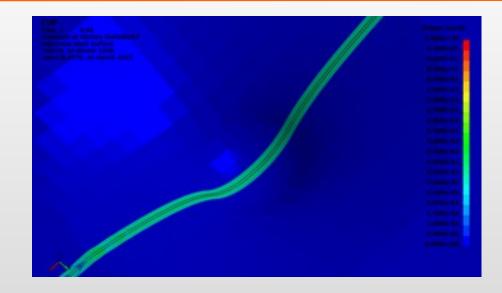

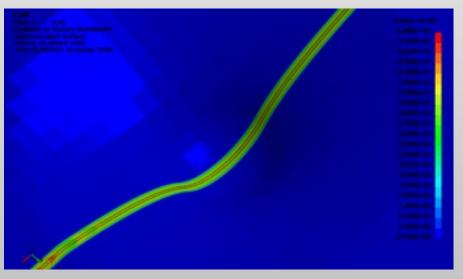

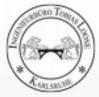

### **Effective Stress during Forming** Influence of Material Property Change from Welding

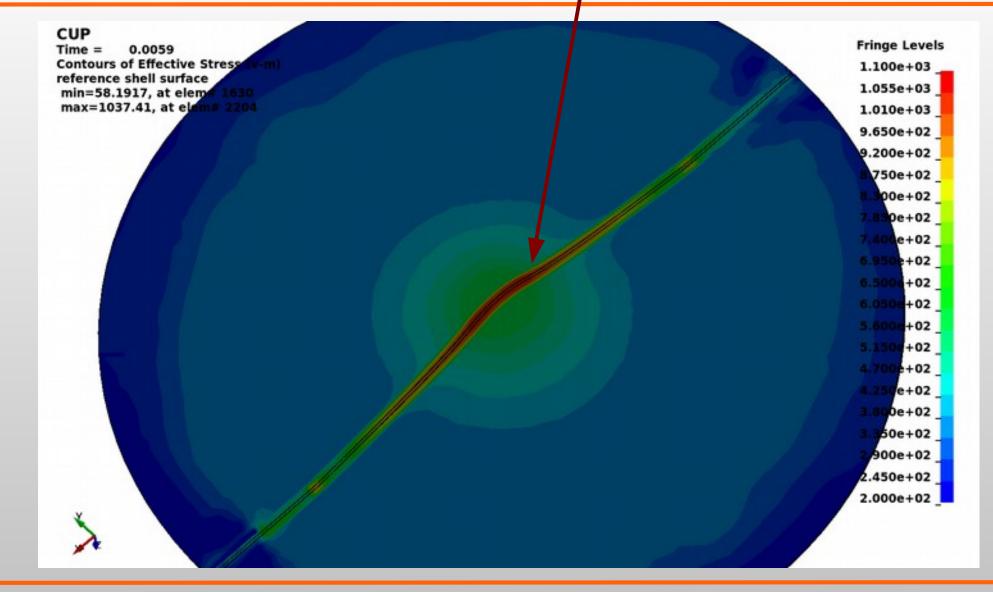

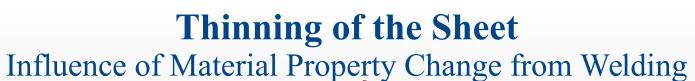

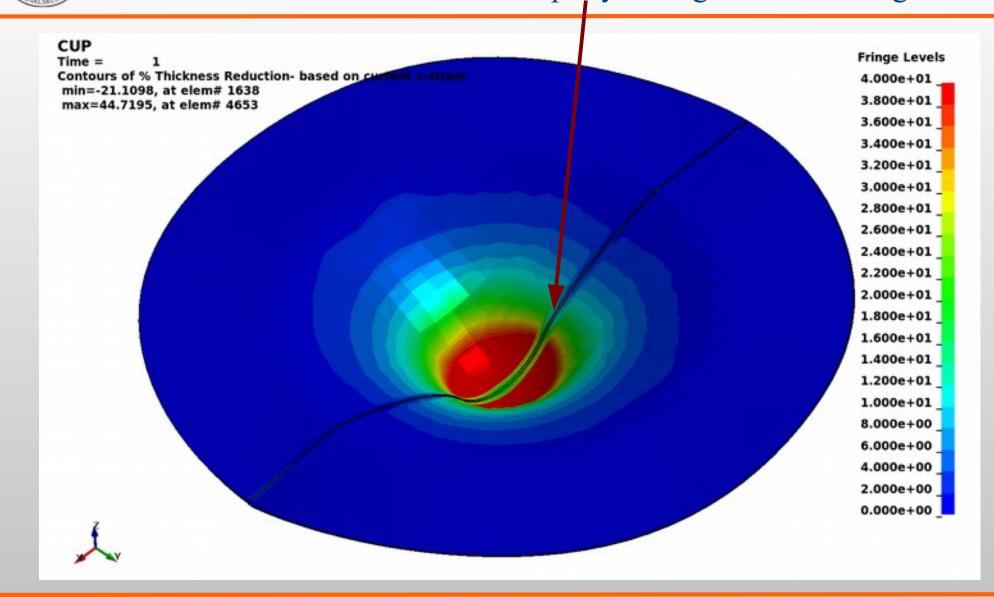

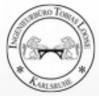

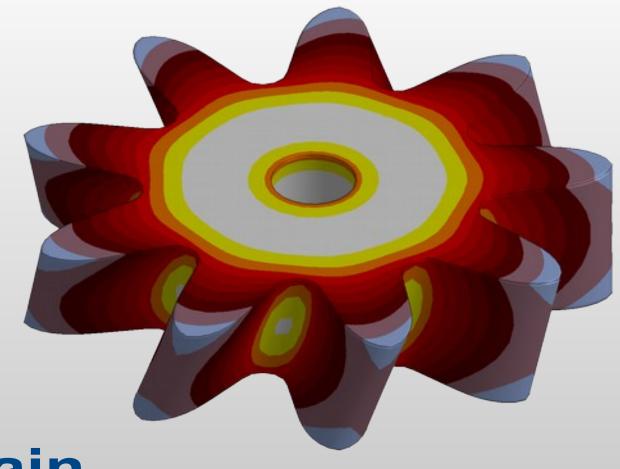

# Process chain Heat Treatment - Welding

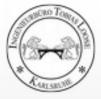

### Welding after Heat Treatment

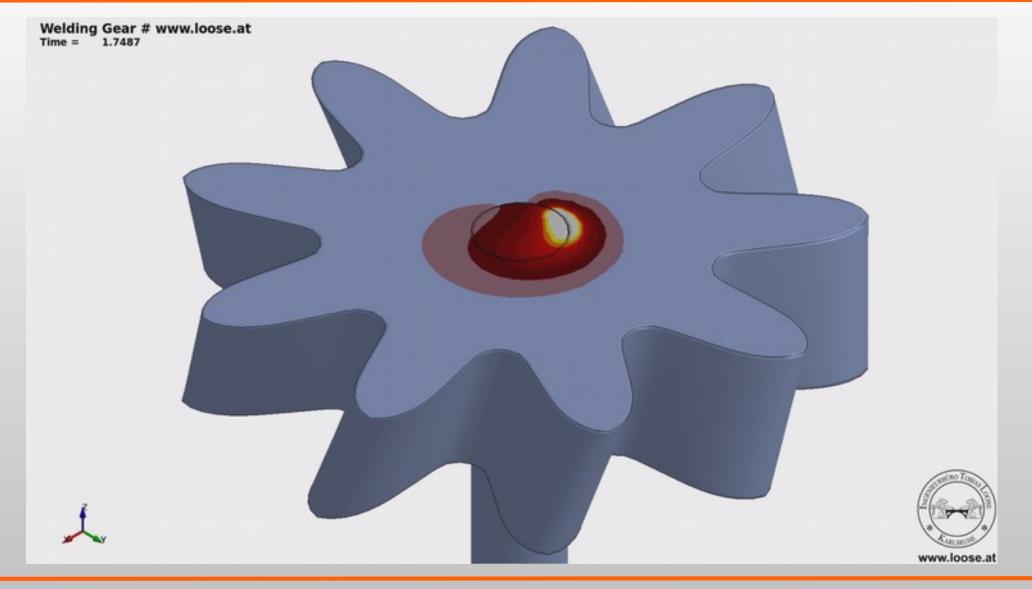

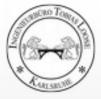

### **Results of Process Chain Simulation Heat Treatment - Welding**

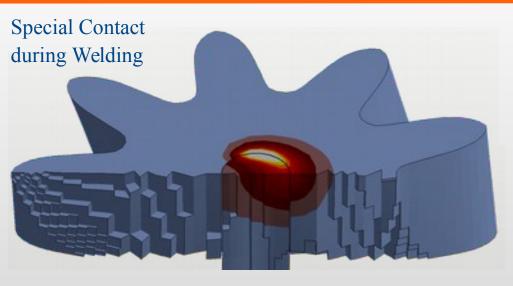

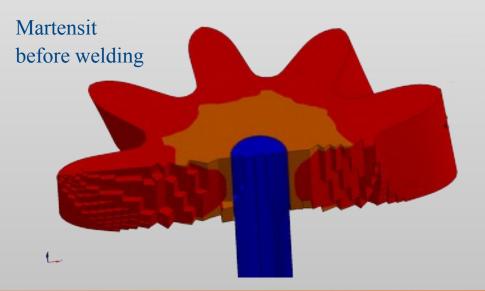

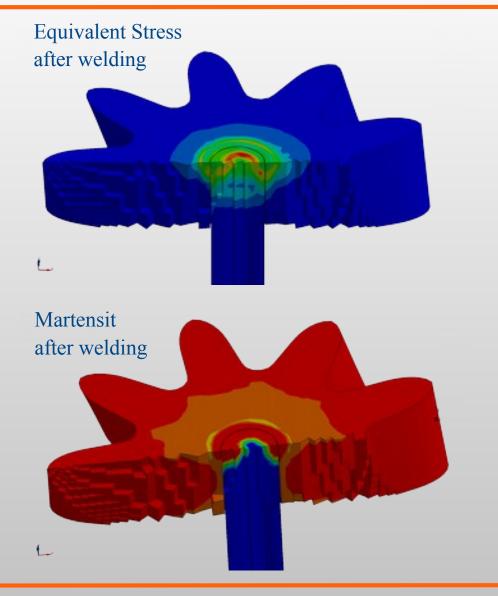

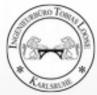

### **Thanks for your Attention!**

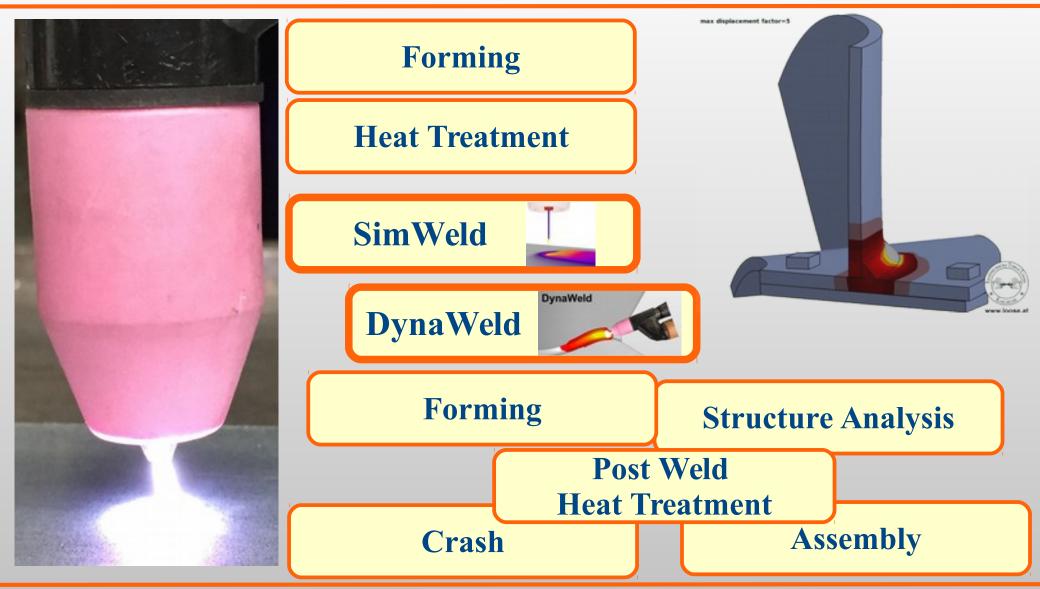